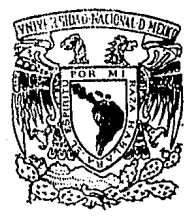

# **Universidad Nacional Autónoma de México**

# FACULTAD DE INGENIERIA

Sistema de medición por Coordenadas en base a medios Ópticos, utilizando una Computadora Personal

> **<sup>T</sup><sup>E</sup>**s **s**  CJUE PARA OBTENER EL TITULO DE INGENIERO EN COMPUTACION PRE 5 EN TA RUBEN MANUEL MARQUEZ VILLEGAS

> > Director de Tesis: ING. MAURICIO GARCIA ESTEBAN

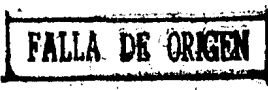

MEXICD. D. F. 1990

 $\Omega$ st  $\gamma'$ 

.

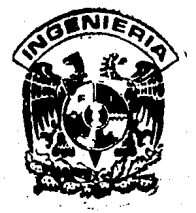

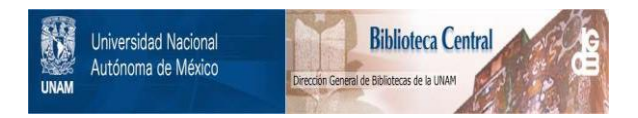

# **UNAM – Dirección General de Bibliotecas Tesis Digitales Restricciones de uso**

# **DERECHOS RESERVADOS © PROHIBIDA SU REPRODUCCIÓN TOTAL O PARCIAL**

Todo el material contenido en esta tesis está protegido por la Ley Federal del Derecho de Autor (LFDA) de los Estados Unidos Mexicanos (México).

El uso de imágenes, fragmentos de videos, y demás material que sea objeto de protección de los derechos de autor, será exclusivamente para fines educativos e informativos y deberá citar la fuente donde la obtuvo mencionando el autor o autores. Cualquier uso distinto como el lucro, reproducción, edición o modificación, será perseguido y sancionado por el respectivo titular de los Derechos de Autor.

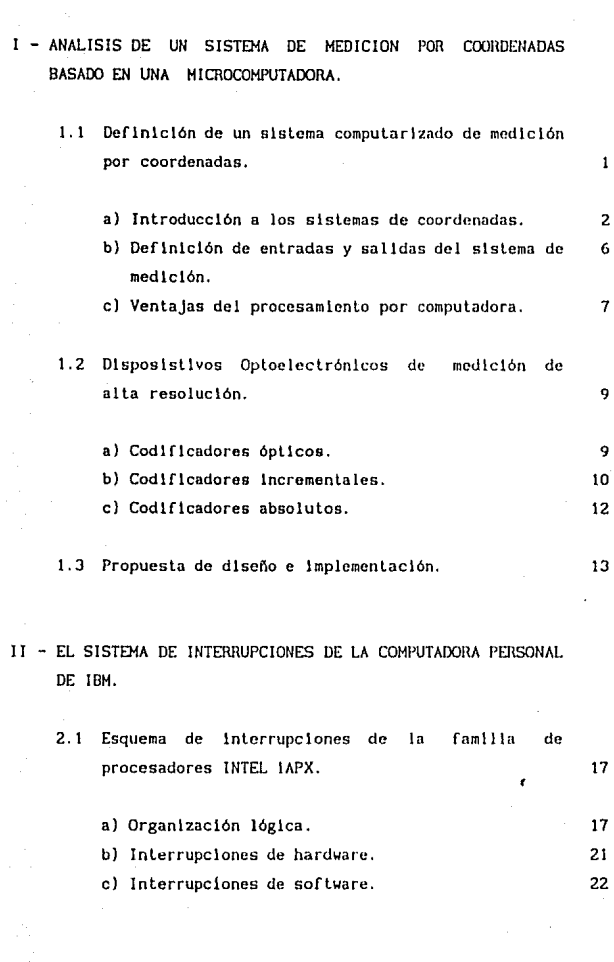

2.2 Descripción del controlador de interrupciones 8259A. 23

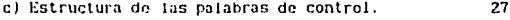

**2. 2. 2. El canal de expansión de la computadora personal. 29** 

# 111 - ANALISIS, lllSEílO E IMl'LEHEllTAClórl DEL SISTEHA DIGITAL DE HEDICION.

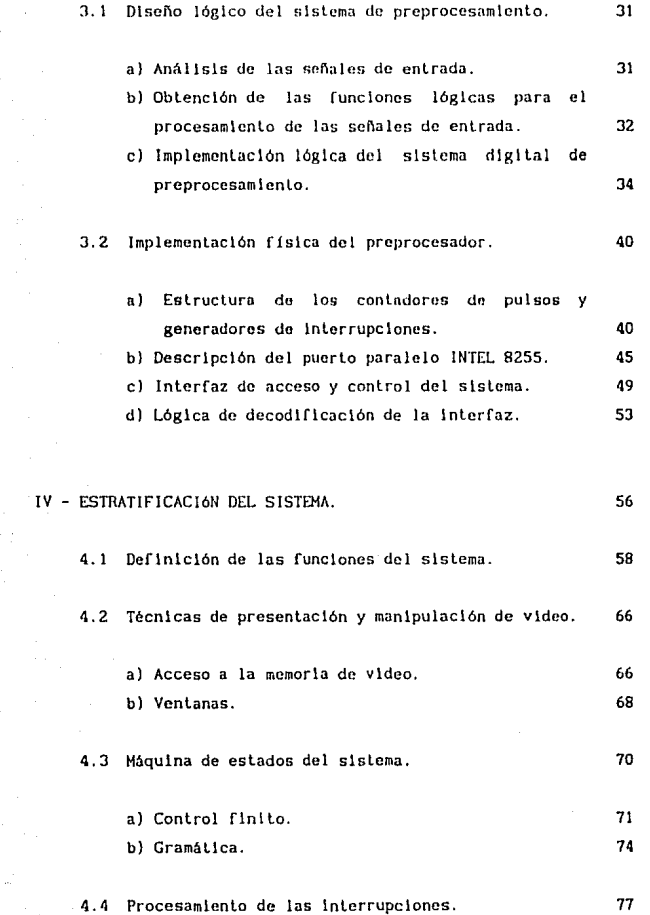

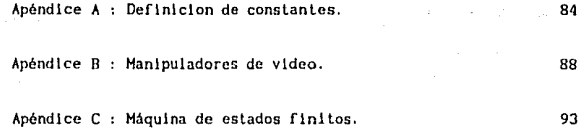

BIBLIOGRAFIA 135

ANALISIS DE UN SISTEMA DE MEDICION POR COORDENADAS BASADO EN UNA MICROCOMPUT ADORA.

# 1.1 DEFINICION DE UN SISTEMA COMPUTARIZADO DE MEDICION POR COORDENADAS.

Exlate una gran varledad de procauoa on lou cualee el conocimiento de un desplazamiento relativo, una posición determinada o una tendencia de contornos, constituyen la lnformacl6n fundamental para el monltoreo, anAllsls y/o control de los eventos y acciones implicitas en el desarrollo del proceso mismo; en cualquier caso, esta lnformac16n puede ser tratada como un conjunto de puntos, vectores o coordenadas espaciales.

El objetivo de un sistema de medlclón de coordenadas es el de generar esta información, realizando las mediciones dimensionales que demandan los procesos mencionados anteriormente. Al real izar mcdlclones precisas de desplazamientos con una resolución muy alta, se puede localizar con gran exactitud un conjunto de puntos en el espacio, asociando a cada uno de ellos un vector único que lo identifique¡ este conjunto puede representar cosas tan simples como la longl tud de un objeto. o la dlgltallzaclón del contorno bldlmenslonal *y* trldlmenslonal del mismo.

Un sistema de medición por coordenadas debe tener como caracterlstlcas primarias una alta resolución, del orden alcanzado por métodos oploelectrónlcos, además de gran eslabllldad *y*  excelente inmunidad en condiciones ambientales diversas, tales como vibración mecánica y temperaturas extremas. Estas características permiten que el conjunto de aplicaciones posibles para un sistema de este tipo se vea incrementado dramáticamente, abarcando áreas tales como la metrologla dimensional industrial y de laboratorio.

 $\mathbf{I}$ 

## 1.1A INTRODUCCIÓN A LOS SISTEMAS DE CoormENAOAS.

Un Sistema de Coordenadas está definido por la representación que se le da a la posición de un evento en un espacio, con respecto a otro evento llamado origen o referencia.

Para el caso de un espacio tridimensional, la posición de un punto puede determinarse por un conjunto ordenado de tres valores huméricon reales, los cuales especifican el desplazamiento o distancia del mismo con respecto a la referencia utilizada en ese onpnclo¡ ente conjunto, conocido como Voctor, comprende la Información gcom6trlca acerca de la posición del punto. A los elementos del conjunto se les conoce como componentes o coordenadas, y cada uno de ellos representa un desplazamiento con respecto a un conjunto de planos y ejes perpendiculares entre si.

El espacio generado medlanle estos sistemas es un Espacio Numérico Trldlmcnslonal Sólido (ENTSl, en el cual existen una lnfln\dad de puntos, que llenen asociado un vector único que los representa. La representación dada a la posición de un punto. depende del tlpo de movlmlentos necesarios para alcanzarla. 51 el movimiento se realiza a lo largo de una linea recta, se tiene un desplazamiento lineal, el cual es cuantificado en unidades de longitud ( metros, pulgadas, etc. ); si el movimiento realizado implica una lraslaclón rotacional o giro con respecto a 1•n eje, entonces se trata de un movimiento angular, el cual se expresa en unidades angulares ( radianes, grados, etc. ).

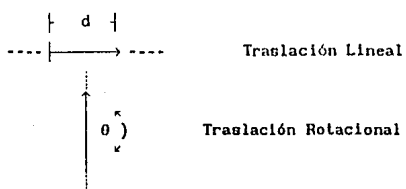

Traslación Rotacional

Debido a las característica del movimiento, se pueden obtener diversos sistemas, los cuales generan espacios tridlmenslonales topográflcamcnte dlsllnlos, dependiendo del lipa de traslaciones (lineales y rolacionn]cs) ullllzadas. De acuerdo a la forma del espaclo que generan son Rectangulares, Cilíndricos y Esféricos.

#### Sistema de Coordenadas Rectangulares.

Para generar un ENTS Rectangular se necesitan tres traslaciones lineales. El Sistema de Referencia está formado por tres rectas mutuamente perpendiculares entre sl, generalmente denominadas como ejes X, Y *y* Z, *y* el origen está situado en el punlo donde se lnlerscclan las tres.

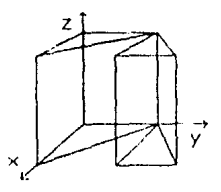

Las coordenadas  $v(x, y, z)$  indican las distancias dirigidas, medidas con respecto a los 3 planos formados por los ejes. De esta forma la coordenada X cuantifica el desplazamiento efectuado sobre el eje X, medido desde el plano formado por los ejes Y *y* Z.

#### Sistema de Coordenadas Cilíndricas.

Las coordenadas Cilindricas son una generalización de las coordenadas Polares en tres dlmenslones. Están formadas por una traslación Llneal p o radio de alcance, una traslación Rotacional e o azimut y una traslación Lineal z, la cual representa la dlslancla dirigida desde el plano Polar hasta un punto situado en un plano paralelo al plano polar.

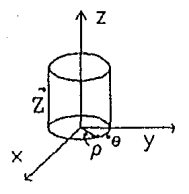

**El sistema de referencia sigue eslando formado por tres ejes mutuamente perpendicuiaree, mientras que el origen está localizado**  en el punto donde se lntersectan el eje de rotación Z con el polo del plano Polar p9.

Sistema de Coordenada**s** Esféricas.

Este sistema eslá formado por un plano Polar pO, *y* se ullllza una traslación rotacional o elevación η, para obtener el espacio **tridimensional. El espacio se genera con dos movlmlentoe azimutales y una traslación llnoal o radio de alcnnce.** 

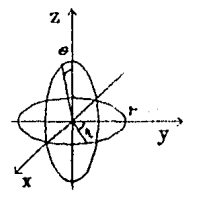

El sistema de referencia eslá formado por los tres ejes perpendiculares mencionados *y* el origen está determinado por la intersección del polo del plano Polar pO, con el polo del plano Polar pn de la elevación.

#### Volumen Eopacial *y* Espacio de Trabajo.

Las representaclónos propias de cada uno do los ENTS anteriormente descritos generan un Volumen Espacial, cuya forma está dada por la evolución de cada una de las traslaciones posibles y de acuerdo al tipo de coordenadas que lo definen; se considera que no existen limitaciones importantes en la magnitud de los movimientos longitudinales y que pueden realizarse **rotaciones de hasta 360°. Considerando un dlspositlvo con un sistema de movimientos implementado medlanlc un conjunto de**  articulaciones lineales y rotacionales, se obtiene un Espacio de Trabajo, que es un subconjunto del Volumen Espacial. Las llmllaclones flslcas de las arllculaclones utlllzadas para **movlmlontoe longlludinalcs** *y* **angulares, introducen restrlcclones**  en la magnitud de los movimientos que pueden realizarse.

Usando coordenadas Cllindricas ( p, 0, z ), donde p toma **valores m1nlmos** *y* **cnáxlmos n** *y* **r2. el espacio esté l lm1 tado por un**  cilindro hueco. La altura del cilindro està limitada por la longitud de recorrido *z* • *d* de Ja articulación J lneal. SI se Introduce una rcstrlcclón en Ja artlculaclón rotacional, de tal **forma que O < o < 2rJ1 entonces el espacio de trabajo disminuye en la sección de arco correspondiente.** 

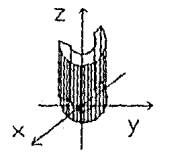

## 1.1B DEFINICIÓN DE ENTRADAS Y SALIDAS DEL SISTEMA DE MEDICIÓN.

**En su concepcl6n más simple, el slslcma llene como entrada tres grupos de sef\ales correspondlcntes a desplazamientos en los ejes X, Y y 2. Las scf\ales deben ser acondlclonadas y procesadas para cuanllflcar la magnitud real del desplazamiento¡ finalmente los valores numéricos son desplegados utlllzando unidades del** 

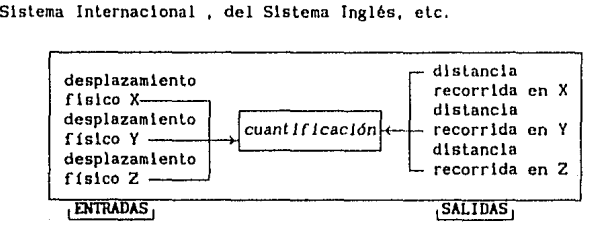

Las señales de entrada provienen de un dispositivo que codifica en sef\ales digitales la magnitud y el sentido del **desplazamiento. Se necesita al menos un dlspos1t1vo por cada eje del sistema de referencia. Se trata de sel\ales que normalmente**  están formadas con un ciclo de trabajo <del>r</del>. la amplitud  $\alpha$  de las señales está dada por los valores de polarización proporcionados a los dispositivos.

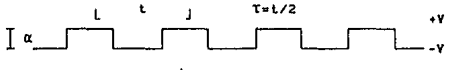

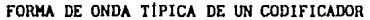

La tarea principal del sistema es medir, por lo que la salida mlnlma que debe obtenerse es la magnl tud numérica de los desplazamientos realizados. Las cifras deben reflejar con gran precisión y exactitud los datos obtenidos y codificados por el dispositivo sensor. Adicionalmente algunos sistemas de medición **realizan algunas otras funciones, como son** :

-Dlgltallzaclbn de contornos. -Cambio de escalas de mcdlclón. -Modlflcaclón de factores de resolución en los codificadores. -Inicialización de puntos de referencia.

#### 1.1c VENTAJAS DEL PROCESAMIENTO POR COMPUTADORA.

Con el dcsarrol lo de los semlconduclores y de los clrcultos de alta escala de integración, se ha facilitado el acceso a todo el poder de cómputo de un equipo. Al tener acceso al *hardware* de la computadora en una forma barata, el espectro de aplicaciones se ha incrementado dramáticamente. Uno de los equipos más comerclallzados, la computadora personal, es totalmente accesible en la componente eJectrónlca de su arqullcctura, ya que la lnformaclón necesaria para desarrollar slslemas que mejoren y/o complementen sus capacldadcs, está dlsponlble en el mercado de parles y componentes electrónicos, en blbllotccas, cte. El potencial de las computadoras ha dejado de radicar únicamente en su capacldad para reallzar secuencias complejas de instrucclones, ahora también pueden usarse como un poderoso instrumento para la adqulslcl6n de dalos y el control de procesos.

La utilización de equipos digitales de cómputo en el diseño, desarrollo e implementación de equipos de instrumentación, pone al alcance de los dlsef\adores e lnvestlgadores una amplia gama de sistemas lógicos, electrónicos y de cómputo cuya capacidad de procesamiento es muy elevada. Los sistemas de Instrumentación desarrollados en base a computadoras (o microprocesadores) son muy versátiles, debido a que el procedimiento utilizado para medir se convierte en un algoritmo lógico, que se implementa por un lado en un circuito lógico, y por otro en un programa; este tloo de arquitecturas permite alcanzar tiempos de respuesta muy pequeños, a la vez que se incrementa slgnlficatlvamcnte la precisión de los resultados obtenidos.

Al diseñar el sistema de medición por coordenadas ulllizando una computadora, los costos decrecen significativamente. Toda la etapa electrónica se desarrolla en una tarjeta que representa una extensión de la tarjeta prlnclpal, es decir, no se lrnla de un sistema dedicado, sino de una aplicación más de todas las existentes para la computadora. Los programas pueden hacer al sistema más accesible al usuario y proporcionar una gran variedad de funciones y apl1caciones adlclonalcs relacionadas con la tarea principal. La digitalización de contornos, por ejemplo, se convierte en una tarea muy simple que puede realizarse a través de un comando; as1 mismo, la lnformaclón del contorno dlgital izado se puede almacenar fácilmente en un disco, sin tener que retransmitirla desde o hacia algún dlsposltlvo externo que no forme parte de la estructura fisica del sistema; en otras palabras, se alcanza una mayor integración entre los sistemas lnformátlcos de mcdlclón, anállsls *y* dlscf\o.

- Versatllldad.
- Modularidad.
- Velocidad de respuesta.
- Automatlzaclón.
- Abatlmlento de costos.
- Mlnlma Interdependencia entre hardware *y* software •

8

. - Integración de apllcaclones de hardware y software.

# 1.2 DISPOSITIVOS OPTOELECTRONICOS DE MEDICION DE ALTA RESOLUCION.

#### 1.2A CODIFICADORES ÜPTICOS.

El codificador óptico es el dispositivo más novedoso perlcncclcntc a la clase de codlflcadorcs de no contacto, desarrollados para eliminar algunos de los problemas mecánicos asociados con su uso. Los codificadores ópticos actuales proporcionan la mayor preclsl6n y pueden ser operados a altas velocidades. Los métodos optoclectrónicos de medición utilizados con mayor frccucncla en los Sistemas de Hedtc16n de Coordenadas están construídos usando dos elementos mecánicos básicos: en una arttculaclón rolaclonal se ullllza un disco, y en una artlculaclón lineal se ullllza una regleta. Eslos elementos llenen grabados en su superficie varias pistas, formadas a su vez por una sucesión de zonas transparentes y opacas, alternadas y espaciadas a una distancia constante. En algunos casos se trata de depósitos de material opaco a una banda determinada de frecuencias de radiación e lcctromagnóllca.

Para delectar la magnllud del movlm1cnto, cada plsta se examina con dispositivos optoelectrónicos capaces de distinguir entre las zonas transparentes y opacas. Los más scnclllos y generalizados son el diodo emisor de luz (LEO) y un fototransistor. Al moverse la articulación, el fototransistor genera una señal digital compuesta por un secuencia de pulsos correspondientes, por ejemplo a las zonas oscuras. El algoritmo ullllzado para la codificación está definido por la distribución geométrica y la longitud de las zonas. Las señales digitales resultantes pueden variar desde una palabra binaria, que 1nd1que el desplazamiento mediante una cifra, hasta una serial cuadrada que proporcione mediante el número de pulsos que la componen, una Indicación de la magnitud del desplazamiento.

# 11111111111111111111111111111111111111111111 ll l l l lll l l l l 11111111111111111111111111111111

#### Pistas de igual resolución, pero distinto ciclo de trabajo.

Cuando fueron desarrollados por primera vez, los codlficadores óptlcos no podlan soporlar condlclones ambientales adversas, sin embargo los modelos más recientes presentan gran reslstencla a vlbraclonee' mecánicas, temperaturas extremas (menores de oºc *y* mayores de 50°C) *y* buena estabilidad durante impactos de alta energla.

La construccl6n flslco de la interfaz *y* de sus lineas de enlace con el codificador óptico es muy simple, pues se requieren únicamente dos lineas para transmitir la información desde la regla husta el circulto de procesamiento. Los elementos mecánicos nocesorlos conslolon en conoctorea de cunlquler tipo, colocodos en un extremo del codlflcador y en la lar jeta dando ee encuentre el preprocesador; dobldo a las razones antarloren, los codlflcadares ópticos lncremenlales son ideales pnra apllcaclones lndustriales y de laboralbrlo.

#### 1.28 CODIFICADORES INCREMENTALES.

A diferencia de otros codificadores , en estos existen únicamente dos pistas paralelas de zonas claras y oscuras; la relación en la dlsposlclón geométrica de las zonas permite que se generen dos sel\ales con un defasamlento constante entre ellas. El sentido de la traslación puede determinarse examinando la fase, si se toma una de las dos señales como referencia. La cuantificación del movimiento puede reallzarse mediante el conteo de los pulsos ocurridos en una o ambas seriales, o bien mediante el conteo de los flancos de sublda y de bajada presentes en ambas senales.

Los componentes básicos del codificador óptico Incremental **son: una fuente de luz {que puede ser una Himpara, un LEO laser o un LEO de cmlslon infrarroja), un arreglo ópllco de rejilla o ret1cula para filtrar la luz,** *y* **un sensor de luz. En su**  configuración más simple, el arreglo óptico está formado por una placa fija y otra móvil, las cuales están inscritas con franjas y espacios de igual longitud y anchura. El sensor usado en muchos de **los codlf1cadores es una celda fotovollálca de área amplla .** 

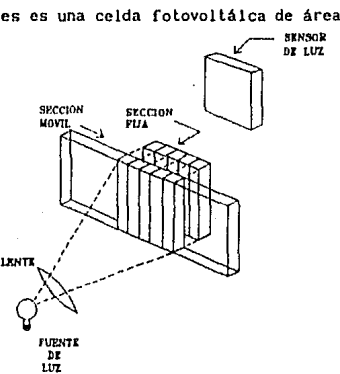

La placa móvll del arreglo óptico se fija a una articulación lineal. Cuando las rejillas de la placa móvil están perfectamente **alineadas con las rejillas de sección fija, el sensor detecta un**  máximo de luz. Al trasladar la placa móvil de tal forma que la **franjas oscuras cubran las secciones transparentes de la rejilla**  en la placa fija, el sensor detectará un mlnlmo de luz. Mediante **el procedimiento anterior y una etapa electrónica adecuada, se**  puede generar un frente de onda de suficiente calldad para ser **usado en la cuantlflcaclón del movlmlenlo. Las formas de las ondas correspondientes a las sef\ales generadas por estos codificadores son las siguientes: senoidal, cuadrada y de pulsos.** 

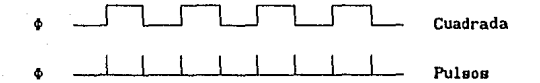

## 1. 2c CODIFICADORES ABSOLUTOS.

El algoritmo utilizado en estos codificadores se basa en los procedimientos usados para generar un código binario. El código se obtiene en n bits a partir de n pistas adyacentes, las cuales se **colocan de tal forma que se generan una serle de frentes de onda cuadrados. La relación de frecuencias de las seriales asi obtenidas**  representan las z" comblnaclones posibles del código Implementado.

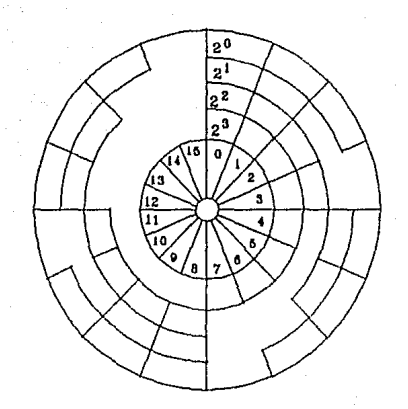

# 1.3 PROPUESTA DE DISEílO E IMPLEMENT ACION.

Para el desarrollo de este trabajo se han utilizado como marco de referencia las necesidades del laboratorio de Metrología del Centro de lnstrumcntos de la UNAM. Para reallzar medlcloncs <sup>y</sup> anállsls en Hclrologla Dlmcnslonat se requiere de un sistema de alta resolución, gran velocidad de procesamiento, y la capacidad para memorizar coordenadas de puntos en el espacia trldlmenslonal. La medición debe realizarse aún con desplazamientos simultáneos en las tres coordenadas, sin que la resolución y la velocidad se vean disminuidas o limitadas. Las caracteristicas minimas con que debe contar el sistema son las siguientes:

- 2 micras (millonésimas de metro) de resolución.
- Velocidad de medición de 25 cm/s.
- Capacidad para memorizar 1000 puntos en el espacio.
- lndlv\dual ldad de operación en cada uno de los ejes.

Los Sistemas de Medición por Coordenadas dlsponlbles en el mercado son sistemas basados en equipos de propósito específico, su costo y complejidad son altos mientras que su disponibilidad está limitada. La operación de estos equipos requiere de cierta preparación técnica para su uso.

Un Sistema de Hcdlclón por Coordenadas que cumpla con los requlsl tos mcnclonados puede desarrollarse en base a codlflcadores ópticos incrementales y una computadora personal tipo IBH. PC XT o alguna otra compatible. Utilizando estos equipos el costo *y*  complejidad del sistema se ven reducidos, mientras que su versatilidad *y* disponibilidad se Incrementa, como se mencionó en la sección 1.1c, alcanzando apllcaclones en áreas educallvas e Industriales.

Los sensores más apropiados para este sistema son los codificadores ópticos incrementales. Dado que cualquier punto inicial de desplazamiento puede considerarse como el origen, las mediciones realizadas son relativas. Esto permite que la operación sea muy rápida, ya que la articulación no tiene que llegar a una poslclón determinada para encontrarse en un punto lnlclal. En muchas apllcaclonea loa codlflcadores con referencia flotante son ideales. porque son los cuantificadores del movlmlcnto y no el codlflcador óptico, los que definen el punto de origen, esto se logra mediante un comando de puesta a "cero": tal es el caso de las máquinas de medición por coordenadas, de los graflcadores X-Y (plotters), de las máquinas de clectroeroslón, etc.

Como se tiene un slslema lrldlmenslonaJ, se necesita implementar el mismo algorl tmo de procesamiento en cada uno de los ejes. El método más usual para medir consiste en utilizar un microprocesador por cada eje para realizar mediciones Individuales, además existe una lógica lnlellgente de despliegue y control que puede consistir en otro procesador. Con el método anterior se asegura que las condiciones existentes en un eje no afectan a las existentes en otro, sin embargo su costo se ve incrementado en forma proporcional al número de procesadores.

Si se ul111za un esquema de interrupciones, que codifique la Información proveniente del sistema de medición en códigos de interrupción distintos para cada una de los ejes y sus sentidos de movimiento, se puede desarrollar un dlsposltlvo que utillce un solo procesador para atender los eventos que se generan en todos los ejes en forma simultánea, mientras que se encarga de monl torear y controlar otras tareas, tales como el despliegue de resultados o peticiones de tareas especificas, entre las que se incluye la mcmorizaclón de puntos. El esquema de atención que se usará para accesar la lnformaclón de los codificadores, está compuesto por una combinación de los dos métodos más usuales: el "poleo" o lectura de estado y las interrupciones.

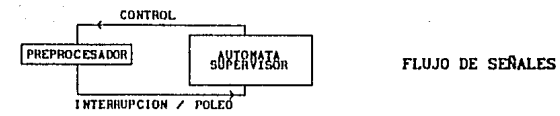

**La computadora será informada, mediante una lnterrupclón, que la regla se ha desplazado N veces la distancia minima de resolución de la regla. El valor de N está dado por el número de bits n del contador ut111zado para cuantificar el desplazamiento, es decir N=Z"-1, cualquier desplazamiento ocurrido desde la última interrupción será conocido mediante la lectura del valor alcanzado por los contadores.** 

En el espacio tridimensional se tienen tres ejes de **referencia, en cada uno de ellos existen dos sentidos de**  desplazamiento, SI se divide el grupo de sois direcciones posibles de traslación, en dos grupos que se denominarán de "desplazamiento" *positivo"* y de *"desplazamiento negativo"* y se codifican las interrupciones pertenecientes al mismo tipo de desplazamiento, se requerirán solo dos lineas de interrupción, una por cada sentido **de desplazamiento, adicionalmente se necesitará un código que**  indique cual de los ejes está Interrumpiendo.

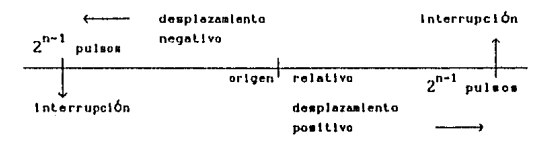

**Las rullnas de servicio a las interrupciones deberán ser**  capaces de reconocer el código y actualizar las variables **correspondientes a cada eje. Slgulendo esta estructura se tendrá un contador de pulsos con los bits menos signlficallvos**  implementados en *hardware* y los máo slgnlflcallvoa Implementados **en software, el valor de este contador de pulsos representa la**  magnitud real del desplazamiento. El procedimiento que realiza la **tarea anterior puede ser enunciado de la slgulente forma** :

Sean  $\Gamma$  el eje intrínseco de una articulación de traslación llneal, R la resoluc16n incremental de un sensor óptlco, n el módulo de los contadores usados en una 1nlcrfaz ( el número de blts ). I el número de pulsos generados mediante desplazamientos negativos desde Ja última Interrupción, D el número de pulsos debidos a desplazamientos positivos. NI el número de lnlerrupcloncs por desplazamientos negativos y ND el número de interrupciones debidas a desplazamientos positivos; entonces la distancia recorrida á sobre el eje r está dada por:

$$
\delta_{\Gamma} = \{ (ND-NI)(2^{n-1})+(D-I) \} \cdot R
$$
 (1)

donde el término ( ND - NI J representa Ja Información que se encuentra en registros o variables de software *y* ( D - 1 ) es la lnformaclón que se encuentra en registros de hardware como contadores binarios. Por último, el término ( 2<sup>n-1</sup> ) representa el peso o valor que se asigna a cada inlerrupción, lo que resulta lógico ya que la Interrupción puede ser generada por el n-ésimo blt de los contadores.

La computadora personal de IBH está desarrollada en base *al*  esquema de interrupciones de los procesadores lAPX, lo que faclllta implementar el procedimiento anterior utlllzando un lenguaje de alto nivel que permita accesar el *hardware* de la lar jeta principal de la computadora, usando las ranuras de expansión que facilitan la adición de componentes a la tarjeta prlnclpaJ.

La utillzaclón de un lenguaje de alto nivel proporciona la infraestructura apropiada para desarrollar un sistema modular y estructurado que Incluya una Interfaz hombre-máquina accesible para el usuario.

#### $\mathbf{H}$ SISTEMA DE INTERRUPCIONES DE LA COMPUTADORA PERSONAL DE IBM.

# 2.1 ESQUEMA DE INTERRUPCIONES DE LA FAMILIA DE PROCESADORES INTEL 1APX.

Los microprocesadores de la familia IAPX de INTEL (8086, 8088, 80186, 80188 y 80286) son procesadores compallbles con una arquitectura básica común, contienen un conjunto de registros totalmente compatibles, as1 como lnstrucclones y modos de dlrecclonamlento comunes.

## 2.1A ORGANIZACIÓN LÓGICA.

Tnternamcnte los procesadores lAPX están dlvldldos en dos unidades lógicas funcionales que interactúan para ejecutar una serle de lnslruccloncs o programa, y se denominan como sigue:

- Unidad de Interfaz con el Canal (BIUl

- Unidad de ejecución (EU)

Estas unidades pueden lntcracluar directamente en forma sincrona si es necesario. Normalmente sólo operan en esta foraa cuando alguna lnstrucclón obliga a ambas unidades a sincronizarse, la mayorla de las veces operan en forma aslncrona, como dos procesadores lndepcndlentes. La unidad de interfaz con el Canal proporciona las funciones para realizar la actualización del direcclonamlento del programa, el acceso y almacenamiento de las instrucciones y operandos, además genera las seriales básicas de conlrol del Canal. La BIU actúa como una estructura de almacenamiento del tlpo FIFO , es decir, el primero en entrar es el primero en salir, de esta forma, slempre están dlsponlbles en una memoria de acceso rápido al menos seis bytes del programa.

La unidad de ejecución (EU) obtiene las instrucciones *y*  operandos alaacenados en Ja 11emoria FIFO do! BIU para decodificarlas *y* ejecutarlas. También actual1za el direccionamiento de las lnetniccionce del programa Informando al BIU de las nuevas direcciones *y* de los resultados que requieren **ser almacenados.** 

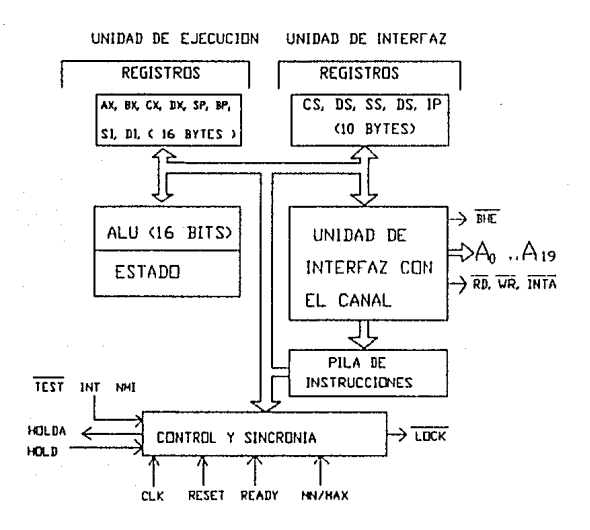

La arquitectura de la familia iAPX tiene un "Modelo de **Programación'" o "Modelo de Registros" que está compuesto por**  catorce registros de dieciséis bits, agrupados en cuatro **categorlas:** 

-Registros de Propósito General (AX, BX, CX, DX); -Registros de Segmento {CS, DS, SS, ES); -Registros de Propósito Especifico (SI, DI, SP, BP); -Registros de Estado *y* Control CIP, F1.AGS).

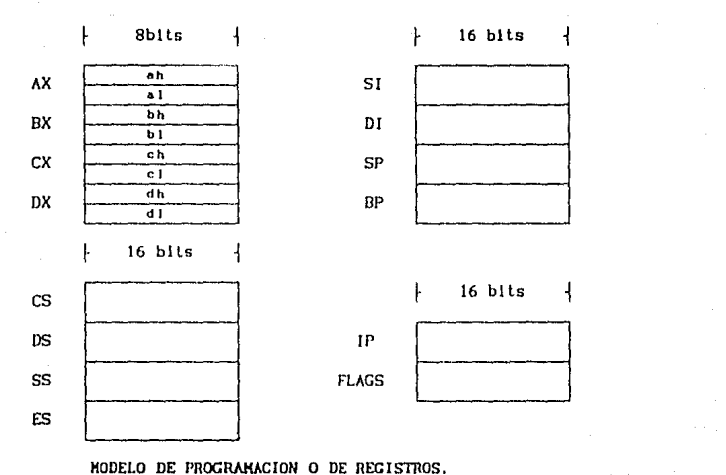

HODELO DE PROGRAHACION O DE REGISTROS.

**Organización de memoria** *y* **d1recclonamlcnto.** 

**Ut 11 lznndo los regl s lros de d lrecclonamlento de segmento, se pueden formar cuatro bloques de memoria reservados para propósitos**  cspeclflcos. Dichos bloques comprenden el Área de Código o programa usando el Code Segment (CS), el Área de Datos Locales usando el Data Segment CDS), la Pila con el Stack Segment (SS) *y*  un Arca de Datos Externos con el Extra Segment (ES). Estos bloques llenen una longitud de 64KB y pueden estar traslapados.

**Las direcciones flslcas reales llenen un formato de veinte**  blis efectivos, es decir, se tiene una capacidad de **dlrecclonamlento de un MDyto. Para formar una dirección se toma el**  contenido del registro de segmento correspondiente (código o datos) *y* se hace un corrimiento lógico hacia la izquierda de **cuatro bits, entonces se suma el valor del JP.** 

dirección física = segmento  $*$  16 + desplazamiento (2)

#### Sistema de Interrupciones.

El esquema de lnlerrupclones que se ha implementado con esta familia de procesadores es conocido como "Interrupciones Vectorizadas", debido a que se reserva un bloque de "1" KByte en el espacio de direccionamiento a partir de la dirección inicial 00000t6, hasta la OOJFFt• para almacenar una labia de 256 vectores, los cuales apuntan hacia la dlrección de lnlclo de un número igual de rutinas de atención a interrupciones. Cada elemento de la tabla es de cuatro Bytes, dos de ellos corresponden al Code Segment (CS) y los otros dos al Jnstructlon PoJnter IP. Con el contenldo de este vector, una vez cargado en los registros correspondientes, se forma la dlrecclón de inicio de la rullna que se ocupará. de atender a la lnterrupclón.

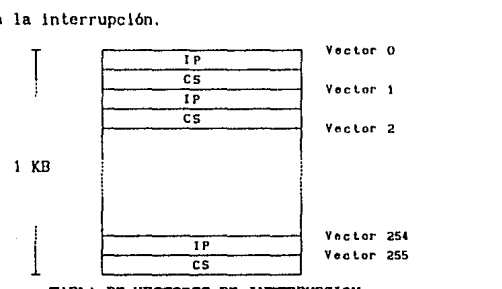

TABLA DE VECTORES DE IHTERRUPCION

Cuando se presenta una interrupción, ocurre una transferencia de control hacia una nueva dirección del programa, es decir, el procesador se encuentra elecutando una tarea, en cierto momento detecta la exlstencla de una 1nterrupc16n, entonces termina de ejecutar la lnstrucclón que estaba atendiendo y reconoce la lnterrupclón, lnmedlatamente acccsa el vector correspondiente que debe encontrarse en el Canal de datos. En ese momento se salvan los reglstros CS, !P y el reglstro de estado en el Stack, para tener una dirección de retorno al terminar la rutlna de atención, *y* se copla en ellos la dlrecclón contenida en la tabla de vectores de acuerdo al vector leido.

El vector de lnterrupc16n es un nUmero entre O y 255. Para delermlnar la d1rccc16n de la localidad de la tabla de vectores en donde se encuentra la dirección de inicio de la rutina de Interrupción, al código de Identificación del vector se le hace un corrimiento de 2 91ts hacia la lzqulerda, equivalente a una multiplicación por 4.

Al lermlnar la rullna de 1nterrrupc16n, se ejecuta una instrucción de retorno de interrupción ( IRET) que recupera del Stack los valores de CS, IP y el registro de estado, con lo cual se regresa al programa al mismo estado en que se encontraba, siempre que se cumpla la condlclón de que el contenido de los otros registros no haya sido modificado, o blcn, que también haya sido salvado en el *Stack* y recuperado antes de ejecutarse la lnstrucclón IRET. Existen dos tipos de Interrupciones, las causadas por dlsposltlvos externos o periféricos, también llamadas "lnterrupclones de hardware", y las lnlcladas por la ejecuclón de una instrucción especial del conjunto de instrucciones del procesador o "lnterrupclones de software".

#### 2.1B INTERRUPCIONES DE HARDWARE.

Las lnlcrrupclones de hardware pueden claslf1carse en dos categorias, las interrupciones No filtrables y las interrupciones filtrables. La diferencia entre ambas categorías radica en la habi lldad para impedir que una lnlerrupcl6n sea reconocida. esto se logra mediante la bandera de habilitación de interrupción (IF) en el registro de estado. Esta bandera se considera un fl llro que perml te o impide que una lnterrupc16n sea alendlda.

Las interrupciones No filtrables son reconocidas y atendidas siempre que se presentan y tienen una prioridad mayor que las interrupciones filtrables. Pueden deshabilitarse internamente por softvare sl se pone un "cero" en el Bit IF (lnterrupt enable), del registro de estado (flags).

Para el caso de interrupciones de hardware, la señal con la que se solicita el servicio es una señal activa en un nivel lógico alto. Cuando el procesador detecta un flanco de subida en sus lermJnalcs NMl o INTR, lnlcla una secuencia de reconocimiento de interrupción mediante dos pulsos sucesivos en su terminal INTA; después de enviar el segundo reconocimiento el procesador lee del canal un byte o vector que identlflca a la fuente de donde proviene la Interrupción, esle byte es el veclor de Interrupción.

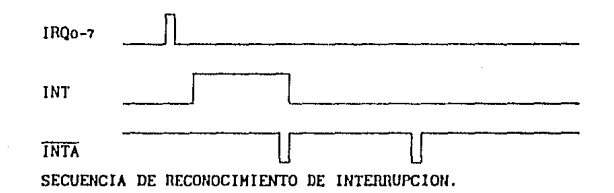

#### 2.1C INTERRUPCIONES DE SOFTWARE.

Una Interrupción de software no es generada por un dispositivo externo o periférico, se trata de una función que es invocada mediante una instrucción propia de un procesador lAPX. El formato para esta instrucción es el siguiente:

#### INT < lnt #>

en donde lnt # es un número entre O y 255, que corresponde a alguno de los vectores de la tabla de vectores de interrupción,

De la misma forma que en una interrupción de hardware, al ejecutarse una interrupción de software, se salva el contenido de los registros CS. IP y el registro de estados, se deshabilitan las interrupciones mediante el bit IF del nuevo registro de estado y se transfiere el control de programa hacla la dlrecclón Indicada por los nuevos valores de CS e IP contenidos en el vector <int #>. En este tipo de Interrupciones no se generan los dos pulsos de reconocimiento de Interrupción INTA, ya que no es necesario avisar a ningún dispositivo que la Interrupción ha sido reconocida.

## 2.2 DESCRIPCION DEL CONTROLADOR DE INTERRUPCIONES INTEL 8259A.

Al utilizarse un esquema de interrupciones vectorizadas como el método de atención a los dispositivos de Entrada Salida,  $s$ ensores y otros periféricos, es necesario incluir circuitos **adicionales en el sistema de cómputo. Estos dlsposl tlvos deben proporcionar la lnformaclón acerca de la fuente u origen de la**  Interrupción, y de ser necesario, del procedimiento o rutina de **software que debe atenderlos. El controlador programable de**  interrupciones (CPI) 8259A de Intel, cumple con estas funciones y **proporciona otras que facilitan la ullllzaclón de lnterrupclones.** 

La computadora personal de IBM Incluye un CPJ 8279A dentro de **su slslcma básico; este CPI se encuentra en la lar Jeta principal** *y*  **su tarea consiste en atender las lnter-rupcloncs de algunos elementos del sistema básico** *y* **perlférlcos. La aslgnnclón de dlsposltlvos en las ocho lineas de lnlerrupclón es de la slgulcnte forma:** 

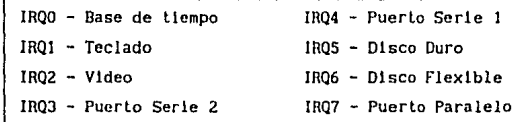

#### 2.2A ORGANIZACIÓN lóGICA.

El CPI 8259A está compuesto por ocho bloques funcionales: El registro de Petición de Interrupción (IRR) se usa para almacenar **todas las interrupciones provenientes de dlsposltlvos que**  sollcllan ser atendidos; el registro de servicios (ISR) almacena todas las peticiones que están siendo atendidas, y el registro de filtros de interrupción (IHR) almacena los bits de las llneas de interrupción que serán filtradas o deshabilitadas. La lógica de

**solucl6n de prlorldadcs crrl) verifica los valores de los registros**  IRR, !SR e IHR para determinar cual de las peticiones de **lnterrupclón debe ser transmltlda al microprocesador. El registro**  de datos (DBBJ es un registro bldlrecclonal de 8 blls del tipo de **alta Impedancia (tercer estado),** *y* **se usa para realizar la conexión del CPI con el cannl de datos del sistema o del microprocesador. Los comandos de control, la lnformaclón de es lado y los vectores de interrupción son transferidos por medio de este**  registro. La lógica de control de lectura y escritura (R/W CL) se **encarga de programar al CPI para aceptar comandos de conlrol** *y*  **dalos para los registros de control, as1 como de liberar la**  información de estado, vectores de interrupción y datos que le son sollcl tados al CPJ.

El registro de cadena y comparador (CBC) se usa para permitir **el enlace de varios controladores de interrupciones, mediante el esquema conocido como Maestro-Esclavo. La lógica de control (CL)**  es la última etapa funcional del CPI y se encarga de enviar la **serial de interrupc16n al sistema, de acuerdo con lo indicado por**  la lógica de solución de prioridades; también se encarga de recibir las señales de reconocimiento (INTA) y retransmitirlas hacia los bloques apropiados en el CPI.

2.28 MODOS DE OPERACIÓN y EsOUEMAS DE PRIORIDAD.

El CPI 8259A acepta dos tlpos de palabras de control generadas por el CPU:

1) Comandos de inicialización (ICW's): Antes de que la **operación normal pueda iniciarse, cada CPI en el sistema debe ser llevado a un eslado Inicial por una secuencia de 2 a 4 bytes, que son almacenados en sus registros de control.** 

2) Comandos de operación (OCW's): Estas son palabras de control que Indican al CPI el modo de Interrupción en que debe **operar. Estos modos son:** 

a) Modo de Anidamiento Total:

Este modo soporta una estructura de interrupciones de nivel **mt.'.zltlple, en la cual el orden de prlorldndes de las ocho entradas**  IRQ esta arreglado de menor a mayor prioridad. Después de lnlclnllzar al CP! !HO llene la mayor prioridad e JR7 tiene la más baja.

b) Modos de prioridad rotatoria:

Rotación Automática: Es utilizada en aplicaciones donde existen disposillvos de Igual prioridad. En este modo, un dispositivo que ha sido atendido recibe la prioridad más baja, un **nuevo dlsposltlvo que solicite ser atendido, tendrá que esperar,**  en el peor de los casos, hasta que otros siete dispositivos hayan **sido atendidos al menos una vez.** 

Rotación Especifica (Prioridad Especifica):

Las prioridades pueden ser alteradas explicitamente. programando el nivel con la prioridad más baja, quedando automállcamente fijadas las prioridades de los demás niveles. Los **cambios de prioridad pueden realizarse durante un comando de fin**  de interrupción (EO! J.

C) Modo especial de filtrado:

Flltros de Interrupción: Cada linea o nivel de Interrupción puede flltrarse individualmente con el IHR sin alterar el estado **de las <fomás lineas. En algunas apllcacloncs se requiere que una rutina de atención a Interrupciones altere en forma dinámica la estructura de prioridad del sistema de lntcrrupclones, este esquema es conocido como modo especial de filtrado. En este modo. el software se encarga de controlar** *y* **seleccionar los canales de lntcrrupclón que eslarán activos; eslo se logra lnhlblcndo**  Interrupciones posteriores del mismo canal y habilitando las **interrupciones de todos los demás canales.** 

d) Modo de poleo:

En este modo la linea de interrupción (INT) no es utilizada, **es decir. no se generan lntcrrrupclones¡ un método alternativo consiste en apagar el blt IF del reglslro de cslndo del procesador, deshabllltándosc de esta forma la rcccpclón de**  interrupciones. El CPI interpreta la primera señal de lectura que **recibe después de ser programado en el modo de polco como un rcconoclmlcnto de lnlerrupcl6n <sup>1</sup>en ese momento enciende el bll**  correspondlenle en el ISR si exlsle una pellclón de Interrupción.

**El byte enviado al canal de datos al flnallzar la secuencia anterior llene el slgulcnte formato:** 

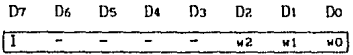

**donde Wo-W2 representan el código binario de la linea de lnt.errupcl6n que sol1cl ta ser atendida y llene la prlorldad más alta. El blt 1 es igual a "1" sl existe una lntcrrupclón.** 

el Modos de fin de lntcrrupclón:

Fin de interrupción (EOI): El bit que indica cual linea está siendo alcndlda (lSR) puede apagarse, ya sea en forma aulomállca después del flanco de subida del segundo pulso de reconoclmlenlo de interrupción (INTA), o bien, mediante una palabra de control **que debe ser enviada al CPI antes de lermlnar la rutina de**  atención a interrupciones (Comando EOI). Existen dos tipos de comandos EOI, los especlflcos *y* los NO espcclflcos. Cuando el CPI **8279A se opera en aquel los modos que preservan la estructura de**  anidamiento total, se puede determinar cual bit de ISR debe ser **apagado con el comando EOI actual: sln embargo, cuando se utUlzan**  comandos EOI NO especlflcos, el CPI aulomállcamenle apagará el bit de mayor prioridad del ISR, tomando en cuenta sólo aquellos que eslán encendidos, debido a que con el modo lotalmenle anidado, el

bit en ISR de mayor prioridad es necesariamente el último que fue reconocido y atendldo. Cuando se trabaja en un modo en el que se altera la estructura de anidamiento total, el CPI no es capaz de determinar cual es el nivel de 1nlerrupc16n al que corresponde el ultimo reconocimiento. En casos como este, debe utilizarse un comando EOI cspcclflco, ya que debe lncJulrsc en el comando el código del nivel dn Interrupción que debe ser apagado en el !SR.

Fin de Interrupción Automállco (AEOI): En este modo, el CPI realizará aulomállcamenle un comando EOI NO especifico con el flanco de subida del segundo pulso de reconocimiento.

#### 2.2C ESTRUCTURA DE LAS PALABRAS DE CONTROL.

Comandos de lnlclallzaclón: Siempre que se cnvla un comando con la linea de dlrecclones Ao=O y la linea de datos 04=1, éste es Interpretado como el comando de lnlclal lzaclón 10'1.

Comandos de inicialización (ICW):

TCWt, IOJ2: En un sistema basado en procesadores 8086/88 los cinco bits más slgnlficatlvos del vector de interrupción son seleccionados por el usuario. mientras que los tres menos significativos son Insertados por el CPI.

AD!: No tiene efecto.

LTIM: Indica el modo de Interrupción por nivel. SNGL: Indica sl existe más de un CPI en el sistema.

IC4: Indica que es necesario leer el comando (10/4).

ICW<sub>3:</sub> Este comando es leido únicamente cuando existe más de un CPI en el sistema y operan en cascada. Las funciones que cumple son:

a) En el controlador maestro un "uno" es colocado por cada esclavo en el sistema.

b) En el controlador esclava los blls bu-b2 ldenl!flcan al **esclavo. El esclavo compara su entrada de cascada con estos bits y**  si son Iguales libera un byte en el canal de dalos.

**IC\I•: Se utlllza para programar las conflguracloncs pasibles en una arquitectura de controladores múl U ples:**  SFtlH: Programación del moda de anidamiento Lola! especial. BUF: Usado en el diseño de sistemas muy **requieren de conflguraclones maestro-esclavo. grandes que MIS: Indica si el controlador es un maestro o un esclavo.**  AEOI: Programa el fin de interrupción automático, µPH: Selecciona el lipa de CPU *con* el cual lntoracluará el **controlador.** 

Comandos de operación (OC\/):

Durante la operación normal del CPI una selección de algoritmos puede ordenar al 8259A que opere en alguno de varios modos posibles.

00/t: Esta palabra de operación enciende y/o apaga los bits en el registro de filtrado de lnlerrupclones (IHRJ.

OC\12: Los bits R, SL y EOI seleccionan los modos de rotaclón *y* **fin de 1nterrupc16n, asi como las comblnac1ones entre ellos; las**  blts Lo-L2 determinan cual linea de interrupción se activará cuando el bit SL está activo.

OCW3: El bli ESMM se usa para habilitar el modo de filtrado especial. El blt SMM se usa para Iniciar o terminar la operación bajo el esquema de f1 ltrado especial.

#### 2.3 EL CANAL DE EXPANSIÓN DE LA COMPUTADORA PERSONAL.

El corazón de la computadora es, el microprocesador lAPX 86/88. El mlcroproccsador se comunica con su medlo ambiente mediante señales eléctricas que envia y recibe en sus terminales. 51 por ejemplo, el procesador desea leer el contenido de la localidad de memoria ubicada en la dirección 00012316, colocará cslc valor en las lcrmlnalcs de dlrecclones, después emitirá otras señales, las de control, en otras terminales, con lo cual indicará que desea leer el conlen1do de una memoria. La lógica de soporte dccodlflcará la memoria correspondiente *y* el rcsul lado será puesto en las terminales de datos para que pueda ser cargado en alguno de los registros.

Todo el conjunto de seriales cléctrlcas necesarias para real lzar operaciones como la anterior *y* otras de dlst1nla naturaleza, son agrupadas de acuerdo al propósl to o uso especlflco que se les da. La claslflcaclón que se hace determina tres grupos que consisten en a) señales de datos, b) señales de direcciones y e) scf\alcs de control.

Canal de Datos: Está formado por las señales de datos, es bldlrecclonal y se ullllza para transferir datos entre el procesador y su medio ambiente. En función del procesador especifico del que se trate puede tener 8 o 16 bits ( Do-In o Do-D10 ) .

Canal de Direcciones: En este grupo se encuentran las señales usadas para dlrccclonar a la memoria y a los distintos dispositivos, tanto del sistema como periféricos. Es usado principalmente por la lógica de soporte y de decodificación. Está compuesto por 20 lineas ( Ao-A20 ) que permiten direccionar hasta 1 HB de memoria y 64 K puertos.

Canal de Control: Con esta denominación se abarca a todas las seriales usadas para soportar la slncronlzaclón de los elementos de la arqultectura y la ejecución de las lnslrucclones propias del procesador. Está formado por las señales de lectura/escritura a memoria y a periféricos, de interrupción ( 7 en total ), de acceso directo a memoria (DMA}, de slncronia y lemporlzaclón, ele.

Para interactuar directamente con el hardware del sistema es necesario tener acceso a todas las señales mencionadas en los párrafos anteriores. Para fac111tar este proceso la computadora personal cuenta con una ranura de expansión, en la cual están comprendidos el canal de dalos, el de dlreccloneo *y* el de control, mh algunas sonalee de polarización *y* olraa reuorvndue por IUM. A lodo **este** conjunto se le conoce como "Canal do Expnnslón". En la gráfica siguiente se detalla la distribución de las señales en la ranura de expansión:

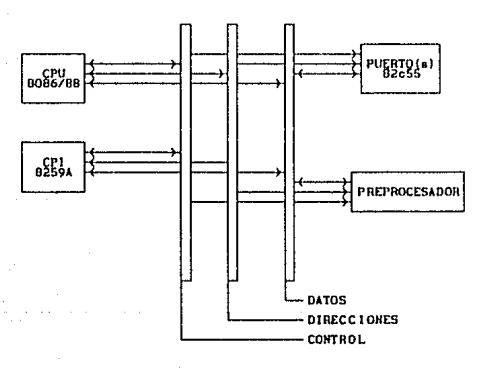

SISTEMA CON COMPONENTES HIHIHOS.

# 111. ANALISIS, DISEÑO E IMPLEMENTACION DEL SISTEMA DIGITAL DE MEDICION.

3.1 DISEÑO LOGICO DEL SISTEMA DE PREPROCESAMIENTO.

## 3.1A ANÁLISIS DE LAS SEÑALES DE ENTRADA.

Los sensores seleccionados son del tipo de los codificadores 6plicos incrementales, tienen una resolución de 2 milionésimas de metro (micras) y una presición de 4 micras por metro. Estos codificadores consisten de una escala de presición y una cabeza optoelectrónlcn de lectura de NO contacto. La escala. de 1.1 metros de longllud, se encuentra finamente dlvldlda en miles de lineas verticales paralelas, las cuales están formados con dep6s1 tos de un material opaco ( Inconel) sobre una sección de vidrio transparente, usado por su bajo coeficiente de expansión térmica. La cabeza de lectura traduce el movimiento lineal en seriales cuadradas de ntvel TTL, con un defasamlento constante de  $90°$  v ancho de pulso o ciclo de trabajo  $\tau$  de 50%.

La relación de fase que tienen las señales es de 90° de adelanto o atraso relativo. Por convenclón se denotarán ambas señales por  $\phi$ i y  $\phi$ 2, donde  $\phi$ i es la señal de referencia. Un defasamlento de +90° entre ambas señales implicará un *"desplazamiento posl tlvo",* mientras que un defasamiento de -90° lmpllcará un "desplazamlento negatlvo".

Para satisfacer las especlflcaclones lnlclales, las reglas usadas tienen una resolución de dos micras. En la gráfica siguiente se presenta un ejemplo de las formas de onda liplcas de las señales  $\phi$ t y  $\phi$ 2.

 $31 - 3$
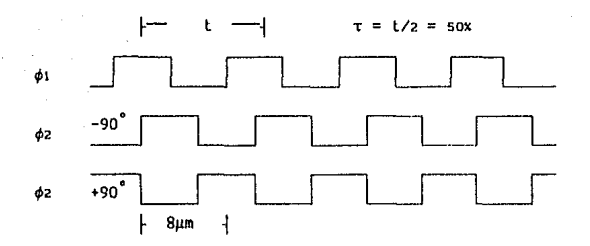

La frecuencia de las señales es la misma y es directamente proporcional a la velocidad de desplazamiento de la articulación sobre la cual se encuentra montada la regla, así como a la resolución de esta mlsma; es decir, a mayor velocidad la frecuencia de las señales es mayor. Si se incrementa la resolución de los sensores, la frecuencia de las señales se verá incrementada aún cuando se tenga una velocidad de desplazamiento constante, ya que está dada por la duración del pulso (t). Esta característica determina el espectro de velocidades en el cual el sistema puede operar correctamente, establecléndolo como una función de la rapidez de los cambios de poslclón y de los tiempos de respuesta del algoritmo Implementado en hardware *y* software.

# 3.18 ÜBTENCIÓN DE LAS FUNCIONES LÓGICAS PARA EL PROCESAMIENTO DE LAS SEÑALES DE ENTRADA.

De las gráficas anteriores se puede determinar la relación existente entre la distancia recorrida y el número de flancos ocurridos en ambas "d*esplazamiento positivo*" (+90<sup>°</sup> de defasamiento) se tiene una señales. En el caso de un secuencia mlxla de lranslciones o flancos generados en ambas  $s$ eñales ( $\phi$ i y  $\phi$ z) con el orden siguiente:

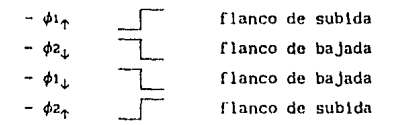

La secuencia anlerlor es cicllca y es excluyente con respecto a la secuencia obtenida durante un "d*esplazamiento negativo*". L<mark>a</mark> secuencia obtenida en este caso es la siguiente:

 $-\phi_{1}$ <br>  $-\phi_{2}$ <br>  $-\phi_{1}$ <br>  $-\phi_{1}$ <br>  $\Box$ <br>  $\Box$ <br>  $\Box$ <br>  $\Box$ <br>  $\Box$ <br>  $\Box$ <br>  $\Box$ <br>  $\Box$ <br>  $\Box$ <br>  $\Box$  $-\phi z_{\uparrow}$   $\qquad \qquad$  flanco de subida<br>  $-\phi i_{\downarrow}$   $\qquad \qquad$  flanco de bajada flanco de bajada  $\phi$ <sub>2</sub>,  $\Box$  flanco de bajada

donde  $\phi_{\uparrow}$  es un flanco de subida y  $\phi_L$  es un flanco de bajada.

 $51$   $\phi$ 1 y  $\phi$ 2 representan a las señalos de la regla en un estado lógico alto o "uno" lógico, y  $\overline{\phi}$ i y  $\overline{\phi}$  representan a las mismas señales en un estado lógico bajo o "cero" lógico, entonces las ecuaciones que describen la generación de las secuencias de pulsos para un "desplazamlento positivo" y para un "desplazamiento negativo" respectivamente son:

"Desplazamiento pos} llvo":

Cu =  $\phi_1 + \phi_2 + \phi_1 \phi_2^{\perp} + \phi_1^{\perp} \overline{\phi_2} + \overline{\phi_1} \phi_2^{\perp}$ 

(3)

(4)

"Desplazamiento ncgal1vo":

Cd =  $\phi_1 + \overline{\phi_2} + \phi_1 \phi_2 + \phi_1 \phi_2 + \overline{\phi_1} \phi_2 +$ 

De las gráficas de las señales se puede observar que hay una diferencia de 180° entre una señal ¢2 debida a un "desplazamiento positivo" y la misma señal debida a un "desplazamiento negativo", esta dlferencla de 180° se ve reflejada en las relaciones encontradas para Cu y Cd, ya que para oblener una ecuaclón a partir de la otra, sólo se necesita complemenlar lóglcamcnte a la señal \$2.

Una vez obtenidas las expresloncs para Cu y Cd se obllcnen las siguientes señales para el caso de un "desplazamiento *poslt lvo".* 

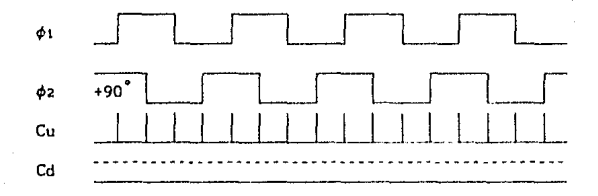

3.1c IMPLEMENTACIÓN LÓGICA DEL SISTEMA DIGITAL DE PREPRDCESAMIENTD.

El algoritmo propuesto para medir los desplazamientos está descrito por la expresión (1).

 $\delta_r = [ (ND - NI) (2^{n-1}) + (D - I)] * R$  (5)

El término (D-1) especifica el valor de los contadores de pulsos establecidos en hardware. Este término puede descomponerse en dos términos de acuerdo al procedimiento siguiente:

Se utiliza un contador binario bidireccional (Up-Down) de ocho bils para contabilizar los pulsos obtenidos de las señales determinadas por Cu y Cd (2 y 3). Este contador tiene dos terminales de reloj (Up y Down), una terminal de restablecimiento o puesta a "cero" (Reset) y dos terminales de sobreflujo o exceso (Carry y Borrow).

Las señales Cu y Cd se conectan a las terminales Up y Down respectivamente, con la intención de que el circuito contabilice los desplazamientos ocurridos en el rango de  $2^8$  pulsos (256 pulsos o 512 micras con la resolución de las reglas utilizadas). Las señales de sobreflujo se generan cuando se ha excedido el número máximo que se puede representar, al contar hacia arriba se genera un Carry cuando se llega al número 255, al contar hacia abajo se genera un Borrow cuando se llega a "cero".

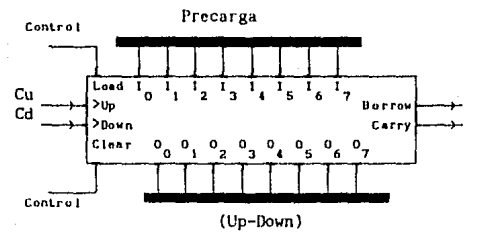

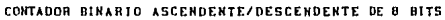

Posteriormente se contabilizan por separado las señales de sobreflujo usando dos contadores binarios de 4 bits conectados en cascada con el contador binario de 8 bits, en otras palabras, se implementan contadores de Carrys y de Borrows. Al utilizar estos contadores la expresión inicial que incluía los contadores de hardware puede reescribirse de la siguiente forma:

$$
(D - I) \rightarrow (Up - Down) + (Carry - Borrow) * (256)
$$
 (6)

Donde (Up - Down) es el valor que existe en el contador binario y que representa la diferencia entre los desplazamientos positivos y negativos ocurridos en un intervalo menor de 256 pulsos. Por otro lado. (Carry - Borrow) es la diferencia de los sobreflujos ocurridos durante los desplazamientos positivos y negativos, iguales o mayores que el máximo de 256 pulsos. Dado que un sobreflujo representa la ocurrencia de 256 pulsos en una u otra dirección, es necesario agregar el término constante (256) que multiplica a la diferencia de sobreflujos para obtener el número total de pulsos ocurridos a lo largo de la articulación en un rango de 12 blts.

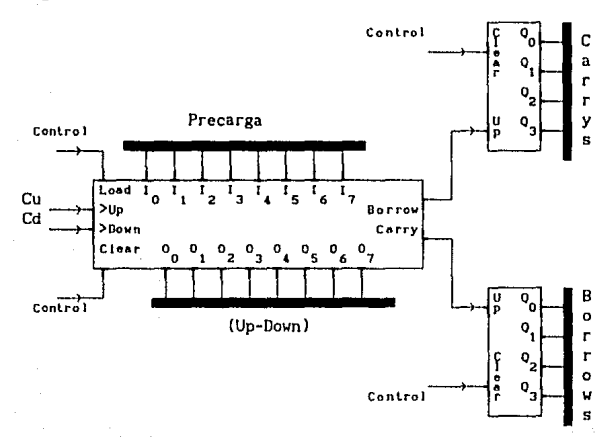

CIRCUITO CONTABILIZADOR DE 'CARRYS' Y 'BORROWS'

Hasta este punto se han desarrollado los contadores de pulsos en hardware para los dos sentidos de desplazamiento sobre el eje, sin embargo, de acuerdo con el algoritmo utilizado, es necesario generar una interrupción para transferir información a la capa de software del sistema, de tal forma que se actualicen los contadores o variables del programa. Para generar estas Interrupciones se utiliza el bit más significativo del contador de 4 bits.

Desde el punto da vlsla del software, con el esquema anterior se llene implementado un contador de 12 bits para cada sentido de desplazamiento. Tomando en cuenta que se usan reglas con una resolución de 2 micras, la expresión ( 1) puede rescrlblrse como:

$$
\delta_{\bf r} = [(ND-NI)(2^{n-1}) + (Carry-Borrow)(256) + (Up-Down)](R)
$$
 (7)

 $\delta_r = [(ND-N1)(2048)+(Carry-Borrow)(256)+(Up-Down)](2)$  (8)

Donde  $\delta_r$  es el desplazamiento total sobre la articulación en micras, (2048) es el orden o peso del bit más significativo del contador (n = 12 bits), y por tanto, es el valor asociado a cada Interrupción; (ND - NI) ea la diferencia de las Interrupciones generadas por desplazamlentos posltlvos y negativos.

A las lnlcrrupcloncs generadas por desplazamientos en el eje X se les denominará Cx y Bx, dependiendo del sentido del desplazamiento; las interrupciones generadas en los demás ejes se denominarán Cy, By, Cz y Bz respectivamente. Con el fin de optimizar el número de lineas de lnterrupclón usadas, so reallza un agrupamiento de lnterrupclones de acuerdo al sentido del desplazamiento que las genera: se agrupan Cx, Cy y CZ, mientras que por otro lado se agrupan Bx, By y Bz, después se realiza la suma lógica con las señales pertenecientes a un mismo grupo para obtener la sena! de Interrupción que será enviada a Ja computadora.

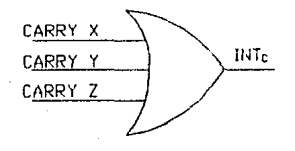

### llHERRUPClONES POR CARRYS

Una vez generadas las lnterrupcloncs, es necesario indicar a la computadora cual de los ejes eslá lnlerrumplendo. El sentido del movimiento queda automáticamente determinado por el tipo de 1nterrupc16n que se genere. Cuando se presenta una interrupción del tipo INTc, por ejemplo, se debe a la realización de traslaciones posillvas o carrys.

Una vez que el mlcroprocesador ha rcconocldo la lnterrupc16n, debe actualizar los contadores o variables correspondientes. Los blts utilizados para generar las interrupciones se ordenan en un registro, con el fin de obtener un código que pueda utilizarse para localizar las variables. El reglslro llene una longitud de 8 blts con la estructura siguiente:

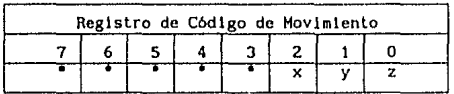

El valor de los 5 blts más significativos puede fijarse elctrónlcamcnte o filtrarse por el programa, ya sea durante los accesos al registro de código de movlmlento, o bien, durante la decod1flcac16n del valor contenido en el mismo.

El concepto que existe detrás del valor contenido en el registro del código de movimiento es semejante al concepto de vector de interrupción asociado con el controlador de interrupciones de la computadora personal IDH. Cuando se genera una Interrupción por *carry* (INTc) o por borrow (INTe), se libera el vector correspondiente en el canal de datos. Este vector determina cual es la rutlna que debe atender la interrupción. Este concepto puede extenderse y ampliarse al valor contenido en el registro de código de movimiento¡ este valor se usa para determinar cual es el eje o ejes que interrumpen, por lo tanto, puede utilizarse para ejecutar las rutinas asociadas a cada eje.

**Los códigos de movlmlenlo para lntcrrupclones INTc e lNTe, se muestran a conllnuaclón:** 

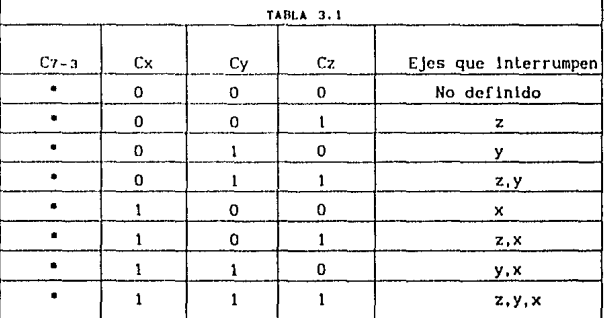

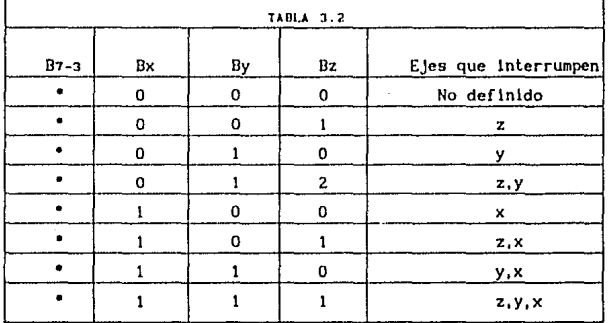

**Las rutinas de atención a las interrupciones de hardware deben accesar los códigos anteriores e interpretarlos, de tal forma que los valores medidos de los desplazamientos sean**  actualizados correctamente en forma simultánea y en tiempo real, con el objeto de observar la variación en el desplazamiento en **todos los ejes. La decodlflcaclón de estos valores es una tarea que lleva a cabo el programa de control del slstema.** 

### 3.2 IMPLEMENTAClóN ffSICA DEL PREPROCESADOR.

# 3.2A ESTRUCTURA DE LOS CONTADORES DE PULSOS Y GENERADORES DE INTERRUPCIONES.

Las señales de las reglas son transferidas a la tarjeta de procesamiento por medio de cables; generalmente se utilizan cables trenzados y blindados para evitar la inducción de ruido, sin **embargo, suele presentarse un efecto de atenuación de la amplllud<sup>1</sup>** debido principalmente a la longitud de las lineas de transmisión. Para reacondicionar la señal se utilizan circuitos de alta **lmpedancla (tercer** estado), con lo **cual** se puede **aislar** el dispositivo sensor del dispositivo procesador. Además los circuitos de alta impedancia con terminal de habilitación le dan al **sistema** la facilidad de **controlar,** dependiendo de las **necesidades, el paso de las sef\ales desde las reglas hasta el sistema de** 

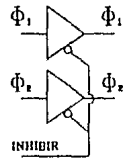

**elrcullo b11.blllt.A1tor** 

La implementación flslca de las expresiones encontradas para **las secuencias de pulsos Cu y Cd, puede realizarse con compuertas**  lógicas ANO y OR. Sln embargo, para poder obtener los productos **que describen estas ecuaciones, es necesario obtener antes las sel\ales correspondientes a los flancos positivos y negativos de las sef'iales q,1 y** ~2. **Para obtener un pulso a partir de un flanco se utiliza un circuito que detecta una translclón de nivel en su terminal de disparo** *y* **en correspondencia genera un pulso de salida 1 cuya duración puede programarse mediante componentes externos.** 

Un circuito monoestable es un dispositivo que, cuando se "excita" o se "dispara" mediante una señal, produce un pulso de salida cuya duración es Independiente de la duración del pulso de **disparo. La duraclón del pulso de sallda puede programarse usando una red Reslstor-Capacltor, ya que está. en función de ln constante**  de tiempo RC de la red.

En el caso especifico de las señales  $\phi_1$  **y**  $\phi_2$  es necesario **generar un pulso cuando ocurren flancos positivos y negativos. Entre los clrcu1los comerciales de la fam1lla ITL, que pueden**  realizar esta tarea, se encuentra el 741.5123. Este dispositivo **integrado contiene dos monoestables con translclón de disparo**  programable.

Cada dispositivo, como el (741.5123) mencionado, tiene tres **entradas que pcrmi len la elección de disparo o actlvac16n por flancos positivos o negativos. La terminal A es una entrada de**  disparo para transiciones negativas (flanco de bajada), mientras **que la terminal B es una entrada de disparo para transiciones**  positivas (flancos de subida). La terminal *Clear* provoca que el **pulso de salida termine en el momento en que esta serial se activa, independientemente de la constante de tiempo determinada por los componentes externos. La tabla de funciones que indica los modos**  de operación del dispositivo 741.5123, proporciona la información para realizar las conexiones que produzcan las señales deseadas.

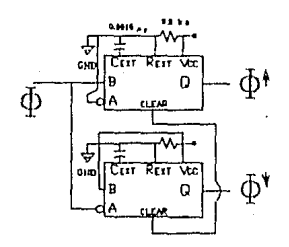

La red resistor capacitor está diseñada para producir pulsos con una duración de t = 3,7185 µs, este ancho de pulso es suflclentemente pcqucf\o como para no afectar la operación del sistema a velocidades de desplazamiento, en la articulación lineal, mayores a 25 cm/seg,

El circuito anterior se replie para  $\phi_1$  y  $\phi_2$ , de esta forma obtenemos todas las secuencias de pulsos necesarias para realizar las operaciones Indicadas en las expresiones de CU *y* Cd (3, 4). Estas ecuaciones están formadas por una suma de productos, la cual puede realizarse con las funciones lógicas ANO y NOR usando los circultos 74LS08 y 14002B, en la forma que se muestra continuación:

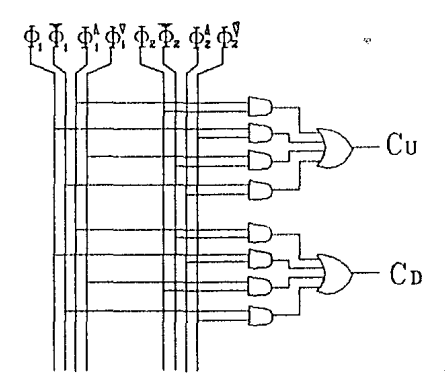

Con los circuitos anteriores se obtienen dos señales consistentes en secuencias de pulsos, cada uno representa una traslación de dos micras. La señal correspondiente al sentido de traslación no usado se mantiene en un nivel lógico alto; la señal del sentido de traslación usado Incluye una serle de pulsos de nivel lógico bajo o *"ceros".* 

Para contabilizar los pulsos anteriores se utilizan dos contadores binarios de 4 bits conectados en cascada para formar un solo contador de 8 bits. El dispositivo 74LS193 tiene la configuración idónea para realizar la conexión anterior, ya que los niveles lógicos requeridos en sus terminales de reloj, son compatibles con los obtenidos en la implementación de las ecuaciones (3) y (4), además de que su capacidad de conteo ascendente y descendente es compatible con el algoritmo de procesamiento propuesto.

F1 etrentie. mencionado anteriormente representa ła. realización física del término simple de la ecuación (6), es decir, se trata de la primera etapa electrónica de los contadores implementados en hardware, (up-down),

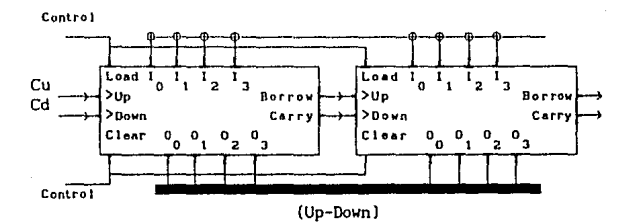

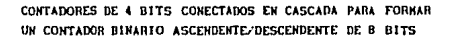

Debido a la facilidad del circuito anterior para realizar cuentas en forma ascendente y descendente, se realiza en forma automática la diferencia entre las traslaciones positivas y negativas de la articulación lineal, sin utilizar circuitos aritméticos adicionales. El contador de 8 bits es funcionalmente idéntico al circuito de 4 bits, por lo que continúa generando las señales del Carry y Borrow.

El contador binario de 8 bits puede contabilizar hasta 512 mlcras de desplazamiento (256 pulsos) en cualquiera de los dos sentidos de traslación sobre un eje. Se pueden utilizar las señales de *Carry y Borrow* para separar la cuenta de pulsos en una etapa posterior. El objetivo de esta última clapa es proporcionar una función de preescalamlenlo adlclonal, además de servir Junto con las etapas correspondientes a los demás ejes, como un registro de código de movlmlento. Este registro se forma a partir de los blls más slgnlflcatlvos de esta segunda etapa, por lo que tiene un total de 6 bits, y se usa para generar las interrupciones y decodificarlas. La función de preescalamiento de esta etapa es útil porque desacopla el contador de 8 blls, permitiendo que exista un tiempo de retraso de 256 pulsos al menos, durante el reconoclmlento *y* decodlficaclón de la lntcrrupclón.

La segunda etapa de conteo (preescalamiento) se desarrolla en base a los contadores binarios OfOS 14520, cada uno de ellos cuenta el número de Carrys o de Borrrows, según sea el caso.

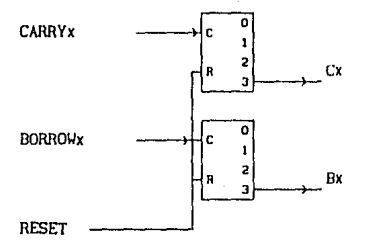

CIRCUITOS CONTADORES DE: CAllRYS *Y* OORROWS

Cada uno de Jos dlsposltlvos anteriores (24LSl93 y 14520) cuenta con una terminal de *Reset* o *Clear,* usadas para poner a *cero*  el circuito contador. Estas terminales se emplean para desarrollar el algoritmo de atención a Interrupciones y la secuencia de inicialización de cada uno de los ejes. Las scñales enviadas a estas terminales se generan mediante el software, y se envian a través de un puerto usado para controlar el sistema.

Finalmente, el registro de código de movimiento se usa para **generar las inlerrupcJones en ln forma descrlla en la sección 3. lc. Se emplean dos compuertas NOR de cuatro entradas, el**  circuito ullllzado es el 14002B y las conexiones son las que se **muestran:** 

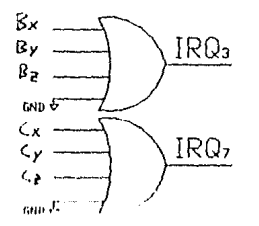

 $\cdot$  11 NL.RACTIN 111 - INTERRICIONI $\cdot$ 

lan dow schalce de laterrupción obtenidas se conectan a dos **cln lnh l1r1nnN dn lnl.nrrupct6n dl1ponlbltt• on el canal de**  oxpanwión. Todas estas lineas son las interrupciones de IRQ1 a IRQ7, pero se usan IRQ3 e IRQ7 ya que están reservadas para el puerto paralelo y el segundo puerto serial de comunicaciones. **Dichas 11nens se selccclonaron porque no son lndlspensables para la reallzaclón de la tareas más usuales de la computadora. como es el caso de las l lneas de video, teclado, tlmer** *y* **dlsco.** 

3.28 DESCRIPCIÓN DEL PUERTO PARALELO INTEL - 8255.

El 82C55A es una Interfaz programable para por!férlcoe, **dlseríado para usarse en los slslemas de mlcrocomputadoras de**  lntel. Su función es Ja de una componente de entrada/sallda de **propóslto general, que constituya la interfaz entre equipo**  periférico y el canal de datos de la microcomputadora. La conflguracl6n funcional del 82CSSA está programada por el software, de modo que normalmente no se requiere de lógica externa para crear la interfaz con estructuras o dispositivos perlféricos.

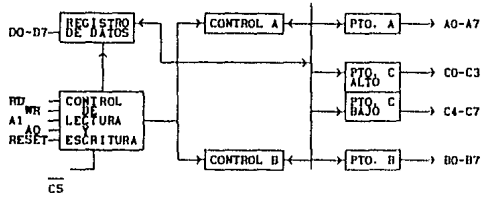

CONFIGURACION INTERNA DEL PUEHTO R2C55.

Registro del Canal de Datos:

Este registro bldlrecclonal de tres estados y B blts se usa como Interfaz entre el 82C55A y el canal de datos del sistema. El registro transmite o recibe datos mediante la ejecución de lnstruccloncs de entrada o salida provenientes del CPU. Además, por medio del registro se transfieren palabras de control e información de estado.

L6g1ca de Lectura/Eser! tura y de Control:

La función de este bloque es el manejo de todas las transferencias internas y externas, tanto de los datos como de las palabras de control *y* de estado. Acepta entradas de las dlrecclones del CPU y canales de dalos de control y en correspondencia envla comandos a los grupos de control A y B.

Grupos de Control A y B:

La conflguraclón funcional de cada puerto se programa mediante software. Básicamente, el CPU envla al 82C55A una palabra de control cuya información inicializa la configuración.

Cada uno de Jos grupos de conlrol {A y B} aceptan "comandos" de la lógica de control de Lectura/Escrllura, reciben "palabras de control'' del canal de dalos interno y proporcionan el comando adecuado a sus puertos correspondientes.

Grupo de Control A- Puerto A y Puerto C superior (C7-C4) Grupo de Control 8- Puerto 8 *y* Puerto C inferior (CJ-CO)

Puertos A, B *y* C:

El 82C55A con llene tres puertos de 8 bits (A, B *y* CJ. Todos se pueden configurar en una amplia variedad de características funcionales mediante el software, pero cada uno tiene caractcr1st1cas parllculares.

Puerto A: Un registro para salida de datos de 8 bits y otro de entrada de 8 bits.

Puerlo B: Un registro para entrada/salida de datos de B blts.

Puerto C: Un registro para salida de datos y un canal para entrada de datos do 8 bits. Este puerto puede dlvldlrse en dos puertos de cuatro bits bajo el modo de control. Cada puerto contiene un registro de 4 blts y puede usarse para salidas de señales de control y entradas de señales de estado, junto con los puertos A *y* B.

#### Descripción operacional del 82CSSA.

Hay tres modos básicos de operación que pueden selecclonarse por software: Los modos para los puertos A y B se pueden definir separadamente, mientras que el puerto C se divide en dos porciones, según lo requieran las definiciones de los puertos A y D. Todos los registros de salida, Incluyendo los fllp-flops de estado, pueden ponerse a *"cero"* cada vez que el modo cambie. Loe modos pueden combinarse de lal forma que su definición funcional puede extenderse a casi cualquier estructura de Entrada/Salida.

Cualquiera de los ocho bits del puerto C puede ponerse en "cero" o en "uno" usando una sola lnslrucclón de salida proveniente del procesador. Esta caracterlstlca reduce los requerimientos de software en las apllcaclones basadas en Control.

MODO CERO (Entrada/Salida básico): Esta conflguracl6n funcional proporciona operaciones de entrada y sallda simples para cada uno de los tres puertos. No se requiere un protocolo de sincronización, los datos simplemente se escriben o leen de algún puerto especlflco.

Deflnlclones funcionales básicas del modo O:

- Dos puertos de 8 bits *y* dos puertos de cuatro bits.
- Cualquier puerto puede ser una entrada o sal Ida.
- Las salidas se conservan en un registro.
- En este modo hay 16 posibles configuraciones diferentes de entrada/salida.

MODO 1 (Entrada/Salida sincronizada): Esta configuración funcional conslltuyc un medio para transferir dalos entre E/S y un puerto determinado, en conjunto con señales de sincronia o protocolo.

Deflnlclones funcionales básicas del modo 1:

- Hay dos grupos (Grupo A y Grupo B).

- Cada grupo cont lene un puerto de 8 bl ts de da tos *y* un puerto de cuatro bits de control de dalos.
- Los puertos de 8 blis de datos pueden ser tanto entrada como salida, y ambas se conservan en un registro.
- El puerto de 4 bits se usa para control y estado de el puerto de dalos de 8 bits.

MODO 2 (Canal bidireccional slncrono de Entrada/Salida): Esta configuración funcional proporciona una manera de comunicarse con un dlsposi tlvo periférico o estructura mediante un canal simple de 8 bits, ya sea para transimlsl6n o recepción. Se proporcionan señales de sincronía para mantener una disciplina apropiada de control de flujo en el canal, de una forma semejante a la ocurrida en el modo l. También hay disponibles funciones de generación, habllltacl6n e Inhibición de Interrupciones.

### 3.2C INTERFAZ DE ACCESO Y CONTROL DEL SISTEMA.

Para accesar la lnforrnaclón de la etapa de preprocesamlento se utiliza una interfaz, que le permite a la computadora comunicarse con el medio ambiente. Mediante la interfaz es posible enviar hacia el exterior (equipo periférico) datos provenientes del procesador o de la mamarla, *y* también es posible que la lnformaclón generada en el exterior sea llevada hacia el procesador o hacia la memoria principal del sistema, usando técnicas como la de transferencia de acceso directo a memoria (DMA).

Los dispositivos que permiten realizar las operaciones anteriores son conocidos como "puertos", y están constituidos por un arreglo de registros de entrada/sallda controlados por otro(s) reglstro(s) de control *ylo* estado. A cada puerto se le asigna una d!recc!ón base dentro del mapa de Entrada/Sallda, la cual se utiliza para identificarlo entre lodos los demás existentes en un sistema. Esta dirección se usa para accesar el puerto, y todos sus registros. El acceso a estos registros se realiza mediante operaciones de lectura y escritura.

En la sección 3.2b se describió la estructura del circuito INTEL 8255, que está diseñado para servir como medio de comuntcación entre un sistema, basado en un microprocesador y su medio ambiente. Para construir la lnlcrfaz de acceso y control se utilizan tres circuitos de este tipo. Los puertos se usan para conlrolar los contadores, el registro virtual de movimiento y el el rcul to de reacond le lonamlcnto de las seriales provenientes de las reglas: además permiten accesar los bits de los contadores y el código de interrupción del registro.

El valor de Jos contadores 74LS19J, es decir la diferencia **(Up-Down), se leo usando un puerlo del clrcullo 82C55 <sup>1</sup>para cada uno de los ejes. Los contadores del eje x eo leen por el puerto A,**  los de Y por el puerto B, y los de Z por el puerto C. Para **programar que cada puerto sea un puerto de entrada, se ut111 za la**  palabra de control 9810.

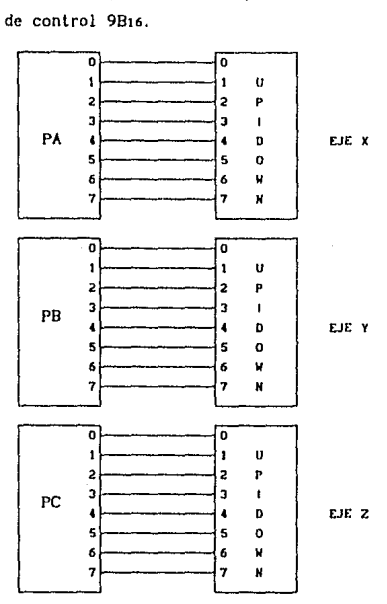

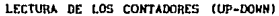

**Para leer la información de los contadores de Carrys** *y*  Borrows se utiliza otro circuito 82C55, también programado con los **tres puertos de entrada, la asignación de puertos sigue siendo la**  misma. Los cuatro bits menos significativos del puerto A leen el **contador de Borrows de X, mientras que por los cuatro bits más**  significativos se lee el contador de Carrys. Los puertos 8 y C **hacen lo mismo con los contadores de Carrys y Borrows de los ejes**  Y y Z respectivamente.

so

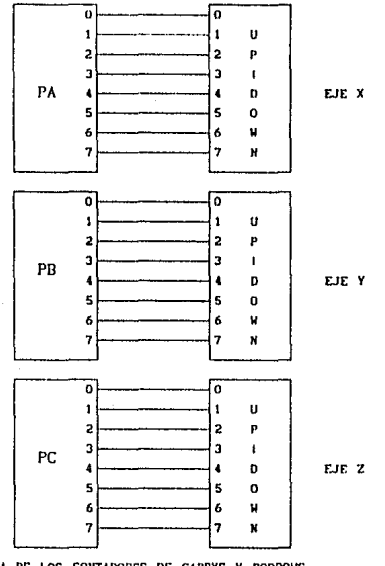

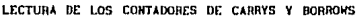

**La sección de control de la Interfaz se hnplcmenta usando un**  82CSS con una configuración de puertos distinta a las anteriores. **El puerto A se ulll lza como un puerto de sal lda cuya función es enviar las sefiales necesarias para controlar los contadores de Carrys y Borrows. El puerto B se usa para leer el registro virtual**  de código de movimiento: los tres bits menos slgnlflcatlvos están **conectados a los blts más slgnlflcatlvos de los contadores de Borrows; Do está conectado a la linea de lnlcrrrupclón del eje Z,**  <sup>81</sup>a la llnea de lnlerrupcl6n del eje Y, *y* B2 a la tlnea de Interrupción del eje X. Los demás bits (Ba - B7) se encuentran **alambrados para formar un valor base del código o vector base**  igual a 9816.

El puerto C está dividido en dos puertos de 4 bits, los **cuatro menos s1gnlflcat1vos se configuran como un puerto de**  entrada y se usan de la misma forma que los blis menos **slgnlflcatlvos del puerto B, pero conectándolos en este caso a los**  bits más significativos de los contadores de Carrys; Co está conectado a la llnea de do lnterrupclón del eje Z, C1 al eje *Y* y C2 al eje X. El bit C3 está alambrado para formar un vector base **cuyos blts menos slgnlflcatlvos se encuentren en el rango O -7.**  Los cuatro bits más slgnlflcatlvos del puerto C están programados **como un puerto de salida¡ estos blts se ulillzan para controlar**  los contadores (Up-Down) de cada eje. Mediante estas señales se puede lnlclallzar (poner un cero en cada bit de salida) Individualmente a los contadores. El blt C• Inicializa el contador del eje X, Cs el del eje *Y,* y C6 el del eje z. Por último el bit *C1* **se usa para habllltar y/o inhibir el paso de las seriales provenientes de las reglas, por Jo que se encuentra conectado a la**  terminal de habilitación de las compuertas de alta impedancia (tercer estado) usadas para reacondicionar estas señales; el blt **C7 se usa para habllltar las mediciones. La palabra do control usada para programar los puertos en la forma descrita anteriormente es un 8316.** 

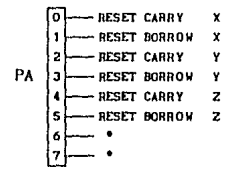

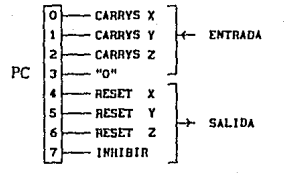

OORROWS Z **BORROWS Y**  ٠ **BORROWS X**   $PB$   $|3$   $-$  " $1$ "  $\overline{\phantom{a}}$ **''1"**  5 **"O" "O" "t"** 

### 3.20 LÓGICA DE DECODIFICACIÓN DE LA INTERFAZ.

La lógica de decodificación de Entrada/Sal!da está compuesta por los circuitos que se usan para habilitar el acceso del procesador hacia algún dispositivo periférico, o bien que algún perlférico tenga acceso a los canales del sistema (datos, direcciones y control). A cada dispositivo se le asigna una dirección base que sirve para identificarlo y habilitarlo. El **conjunto de lnstrucclones de los procesadores 8088/88 incluye dos lnslrucclones de Entrada/salida; estas lnstrucclones aceptan un**  valor de 16 bits como una dirección, por lo tanto el mapa de decodlflclaclón tiene un espacio do 64 K direcciones Individuales.

El mapa de decodificación de la computadora personal de IBH **llene algunos segmentos reservados para los dlsposltlvos ullllzados con este equipo. En la tabla slgulenle se muestran las d l rece 1 ones y nombres de cada uno de los d 1 spos l t l vos.** 

MAPA DE DECODIFICACIÓN DE ENTRADA/SALIDA - IBM PC

DIRECCIÓN DISPOSITIVO (Hexadecimal 1

**(Reservado)** 

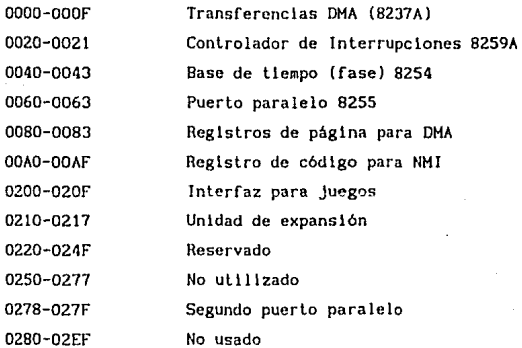

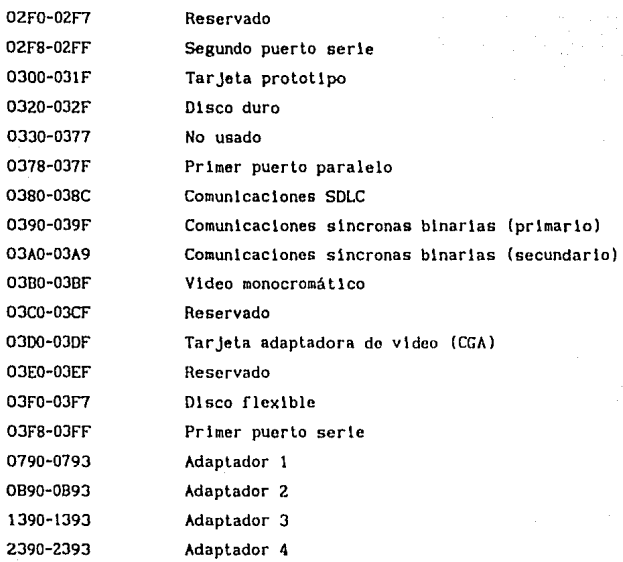

**Las dlrecclones base 068016, 070016 y 0780t6 se encuentran disponibles en un rango de 15 dlrccclonos al menos. Los tres circuitos INTEL 82CSS se decodifican usando las tres dlrecclones mencionadas. La asignación de dlrccclones es de la forma**  slgulente:

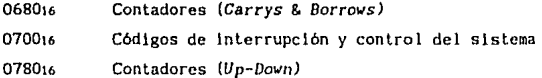

**En este sistema se utilizan los clrcultos 74LS138 para ctccodlflcar los puertos. Este clrcu1lo es un decodlf1cador de 8 lineas, cuenta con tres terminales de hab111 tac16n, dos de ellas**  son activas en el nivel bajo o *cero* y la otra en nivel alto o uno (Et, E2, El. Se utlllzan dos clrcultos como éste, conectados en **cascada para decodificar los puertos. La as1gnacl6n de terminales**  y señales está indicada en la tabla de decodificación.

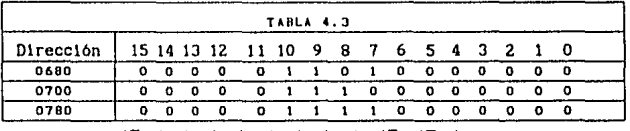

 $|\bar{E}z_1|C_1|B_1|A_1|C_2|E_1|E_2|B_2|A_2|E_11|E_1z|$ 

Tabla de decodificación.

Donde A<sub>1</sub>, B<sub>1</sub> v C<sub>1</sub> son las terminales de selección y E<sub>11</sub>, E<sub>12</sub> y Et son las terminales de habilitación del decodificador 1. mientras que A2, B2, C2, E2 y E2; son terminales del segundo decodificador. Con la asignación de señales mostrada se selecciona la salida Yo del decodificador 1. Esta salida se usa para habilitar al decodificador 2 usando la terminal Ezz. Los bits 7 y 8 de la dirección seleccionan las salidas  $\bar{Y}_1$ ,  $\bar{Y}_2$  y  $\bar{Y}_3$  del decodificador 2, que corresponden a las direcciones 068016, 070016 y 078016 respectivamente.

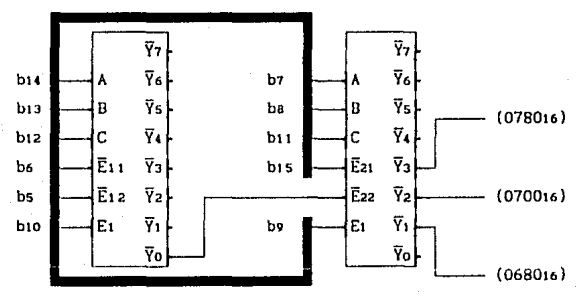

CANAL DE DIRECCIONES

LOGICA DE DECODIFICACION

## IV ESTRA TIFICACION DEL SISTEMA.

En el presente capitulo se especlflca la estructura general de los programas del sistema; esta estructura está desarrollada tomando como referencia el modelo de una máquina de estados finitos, de tal forma que implementa el algoritmo de procesamiento especificado en la sección 1.3, ecuación (1).

El conjunto de algoritmos dcsnrrollados para el sistema pueden claslflcarsc en estratos. dependiendo de su funclonalldnd o área de lncldencla en la que actúan:

al Nivel Flslco Comprende la etapa elcctrónlca de preprocesamiento, es decir, los algoritmos de conteo, codificación de desplazamientos y generación de lnterrupclones. En los capitulos II y III se realiza el análisis y desarrollo de las componentes de este nlvel.

bl Nivel de Enlace y Control de la Arquitectura : Está formado por las rutinas de atención a las interrupciones, y las que se encargan de 1n1c1ar y controlar los componentes electrónicos del preprocesador y de la tar Jeta principal de la computadora.

c) Nivel de Control de Estados Lógicos : En este nivel se incluyen las rutinas con las que se implementa la arquitectura de un aulómala de estados f lnltos. Este nivel supervisa las operaciones, es declr, se trata del admlnlstrador del sistema, sus funciones son atender y ejecutar las sol1cltudcs de los usuarios, controlar el preprocesador y actualizar el despliegue de las lecturas de los desplazamientos, es decir, integra los servicios y funciones proporcionados por los demás niveles.

d) Nivel de Presentación : En este estrato se encuentran todas las rutinas de gestión de pantalla. Se encargan de los accesos a la memoria de video, de las operaciones con ventanas y de la creación de la interfaz visual con el usuario.

e) Nivel de Aplicaciones : Esta es la capa o nivel superior, en ella se ejecutan todas las operaciones que son solicitadas por los usuarlos. Las aplicaciones pueden ser una mezcla de llamadas a las rutinas de cualquiera de los niveles anteriores, o bien pueden ser algún tipo de tarea que no requiera de los niveles físico, de enlace y control, y de presentación.

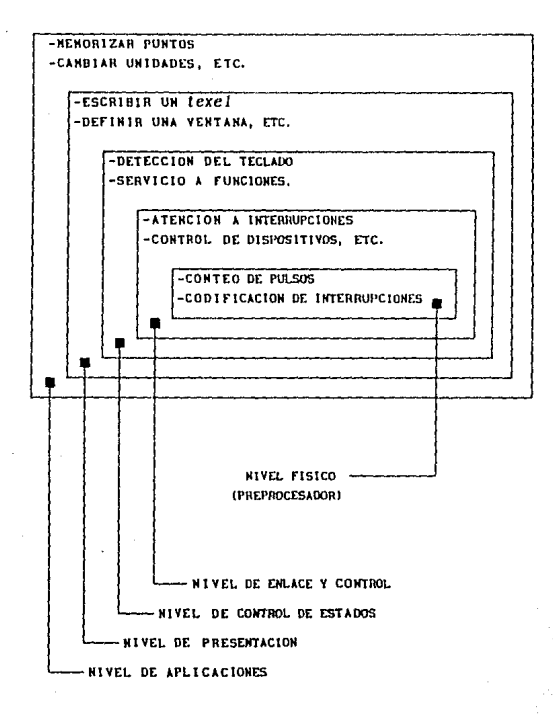

# 4.1 DEFINICION DE LAS FUNCIONES DEL SISTEMA.

En las secclones correspondientes a la definición de entradas y salidas (1.1b), y a la propuesta de diseño (1.3) se mencionaron **algunas de las caracter1st1cas que deben lmplemcntarse con el fln de desarrollar un producto competente con aquellos exlstentos en el mercado de apllcaclones para melrologla dlmenslonal. El Sistema**  de Hedlclón por Coordenadas es funclonalmento compatible con los **equipos comerciales. pero posee caracterlstlcas propias originadas**  por estar diseñado usando una computadora personal.

**Las funciones que el sistema propuesto es capaz de efectuar son las siguientes:** 

- l) Terminar la ejecución, restaurando las condiciones lógicas **de los componentes del equipo (Terminar}.**
- **11) Inlclal1zarse mediante un comando provisto por el usuario**  (Reset o Inlclallzar Sistema).
- **111) Memorizar las coordenadas de puntos en el espacio**  (Memorizar).
- **lv) Respaldar en medios magnéticos las coordenadas memorizadas**  (Salvar).
- **v) Inlclallzar el sistema de referencia de la medlclón**  ( lnlclallzar).
- vi) Deshabilitar y/o habilitar el sistema de medición !Habilitar).
- vl) Aceptar valores Iniciales de desplazamiento (offset) para el sistema (Precarga).
- vlll) Ajustar la resolución de las reglas ópticas usadas (resolución).
- lx) Definir el sistema de unidades de medición a utilizar (Unidades).
- x) Variación de la escala de medición (Escala).

Algunas de las funciones anteriores no necesitan información adicional por lo que se ejecutan en cuanto son llamadas, sin embargo otras requieren de parámetros para determinar  $1a$ componente del sistema de referencia y/o el tipo especifico de tarea que realizarán. Todas las funciones pueden ser llamadas desde cualquier parte en la estructura de estados del sistema. utilizando un comando específico asignado previamente a cada una de ellas (las teclas de función F1. F10). En la pantalla del sistema estas funciones aparecen en la ventana de opciones (Menú) que ocupa el lado izquierdo de la misma. Cuando se requiere de información adicional esta accesada es. usando ventanas superpuestas o usando la ventana de mensajes.

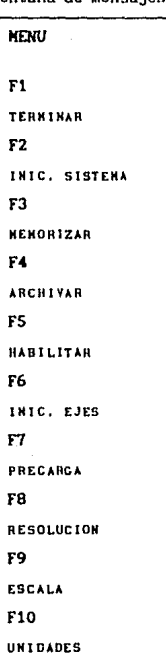

Fl - Terminar la ejecución (Terminar).

Con esta función se da por terminada la sesión donde se apllca el Sistema de Hcdlclón por Coordenadas. Las caracterlstlcas lógicas del equlpo que fueron modificadas, como los vectores de lnterrupcl6n, se reeslablecen y se lnhlbe al sistema de preprocesamiento.

Se requiere que la función sea confirmada para que sea efectivamente llamada, esto se realiza leyendo la confirmación desde la ventana de mensajes. La opción por omisión confirmo el fln de la sesión.

f2 - Inicializar Sistema (Reset):

Esta función se encarga de reinstalar los vectores de interrupción y sus rutinas de atención, programar adecuadamente a los distintos dlsposltivos, lnlclallzar los registros de hardware y software y redibujar la pantalla. Esta función es llamada siempre que el programa principal del sistema comienza a ejecutarse y realiza la secuencia siguente:

- Inhibe Interrupciones mediante el bit IF del registro de estado del procesador.
- Programa el controlador de lnterrupclones.
- Programa los puertos paralelos.
- Respalda los vectores de 1nterrupcl6n utilizados.
- Establece los vectores de las nuevas rutlnas de Interrupción.
- Inicializa los registros de software y hardware.
- llablllta las Interrupciones.

#### FJ - Me mor l zar:

Una de las prlnclpales apllcaclones de estos sistemas, la digitalización de contornos y envolventes tridimensionales, se realiza memorizando las coordenadas de un conjunto de puntos.

El número máximo de puntos que pueden memorizarse es determinado aulomátlcamcnlc al l nielarse la operación *y* depende de la cantidad de memoria RAM disponible en la computadora. Para memorizar los puntos digitalizados se utiliza una estructura de datos conocida como "lista ligada" en la que las coordenadas de cada punto ( X, Y, Z J son almacenadas junto con la dirección de la siguiente componente (liga). Se trata de una estructura de datos dinámica del tipo FIFO (fJrst input - flrst output ).

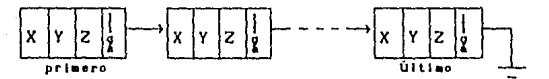

LISTA LIGADA USADA PARA HENORIZAR PUNTOS.

#### f4 - Salvar:

Esta función se complementa con la anterior, ya que una vez que los puntos han sido dlgltallzados, deben ser almacenados para un procesamiento y anál lsis posterior. La función se acllva cuando es llamada, o bien cuando no es posible digital Izar más puntos por las limitaciones de *la* memoria disponible. Para salvar en disco la información de la digilalizaclón se utlllzan registros de cuatro campos, tres de el los corresponden a las coordenadas X, Y, Z, y otro es usado para indexar el campo. La llsta de puntos es destruida cuando éstos se salvan en disco, llberando la memoria para digltallzar más puntos.

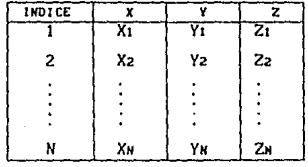

Para almacenar el archivo puede lndlcarse cualquier lugar en la estructura de directorios del disco mediante una trayectoria (path). El nombre del archivo es leido desde la ventana de mensajes.

 $Fs - Hahl11 tar:$ 

En múltiples ocasiones es necesario Inhibir el paso de las señales provenientes de las reglas ópticas hacia el sistema procesador de movlmlento. Con esta función puede realizarse la digitalización de contornos tridimensionales y todas las demás tareas en condlclones estables, de tal forma que cualquier acción tomada que se refleje en las lecturas de los desplazamlentoe pueda visual izarse y aceptarse antes de que los valores leidos cambien.

Esta función está diseñada para operar en sistemas mecánicos (mesas de medlcl6n por coordenadas) que tengan la capacidad de lnmovlllzar sus artlculaclones traslaclonales y fijarlos en una poslclón determinada con un margen de l lberlad menor a la resolución de las reglas ópticas utilizadas, ya que al Inhibir la medlclón con esta función, se corre' el r lesgo de no detectar las traslaciones ocurridas mientras no se habilite el sistema para medir.

Las funciones siguientes requieren de un parámetro que les indique si deben de actuar únicamente sobre un eje, sobre todo el sistema de referencia o abortar la operación. A cada una de las opciones se le asigna un comando X, Y y Z para cada eje, S para todo el sistema, y ESC para abortar. Para selecclonar el comando se utiliza una ventana, la apariencia de la pantalla con esta ventana es la siguiente:

| Eje      | X |
|----------|---|
| Eje      | Y |
| Eje      | z |
| Sistemas | S |
| ESC      |   |

VENTANA DE SELECCION DE EJE(\*)

### F• - Jnlclallzaclón de ejes:

**La secuencia de selecclón del orlgen para el slstema de referencia se realiza con esta función. Su objetivo es colocar en los registros de hardware y software un valor de cero para indicar que en este punto se encuentra el origen. Debido a que se utlllzan codlflcadoree óptlcos incrementales, puede seleccionarse cualquier punto en un eje o en todo el sistema para utLUzarse como origen o referencia.** 

### F1 - Precarga:

**Al contrario de lo que ocurre con la función de lnlclallzacl6n de ejes, en este caso se le asigna un valor lnlclal distinto de cero al sistema de referencia, se trata de valores de offset que son suJnados a los desplazamientos sobre el eje**  correspondiente para modificar el valor desplegado en pantalla. Se **debe proporcionar el valor do offset en m1llonés1mo.s de la unidad**  de medición utilizada (metros, pulgadas), y puede tener 9 digitos **como máximo.** 

#### Fe - Reso luc lón:

**Con este comando se le indlca al sistema cual es la**  resolución del codificador óptico utilizado. Debido a las **caraclerlstlcas de los codificadores comerciales, se requiere que**  la resolución esté dada en millonésimas de la unldad de medición, y que no tenga más de cuatro digitos de longitud, es decir que no sea inferior a una centésima (1/100) de la unidad de medición.

### F• - Escala:

**La selección de la escala de medición se reallza con esle**  comando. Loe resul lados se despliegan dividiendo la unidad de medición (metros o pulgadas) por un factor de 10<sup>0</sup> (1/1), 10<sup>3</sup>  $(1/1000)$ , o  $10<sup>6</sup>$  (1/1000000). Los factores de escalamlento de las **unidades son actualizados en pantalla cada vez que son**  modificados. Mediante una ventana especial se selecciona el factor **de escalamiento.** 

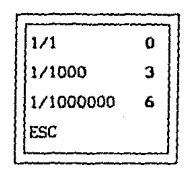

**VENTANA DE SELECCION DE ESCALA** 

 $F10 - Un1dades:$ 

Se puede Indicar cual es el sistema de unidades utilizado en **cada uno de los ejes. En el Slslema lnternaclonal las lecturas se**  despliegan en metros, milímetros y micras; en el Sistema Inglés se despliegan en pulgadas, milésimas de pulgada y millonésimas de pulgada. Para seleccionar las unidades se ut! liza una ventana cuya **aparlencla es la que se muestra a contlnuaclón:** 

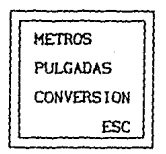

**VENTANA DE SELECCION DE UNIDADES** 

La pantalla de trabajo del sistema esta compuesta por tres **ventanas: a) la ventana de selecclón de funciones mostrada**  anteriormente, b) la ventana de despliegue de resultados *o* de medición y e) la ventana de mensajes. Estas ventanas son visualizadas siempre, mientras que las ventanas de selección de eje(s), escalas y unidades se vlsuallzan únicamente cuando se les requiere.

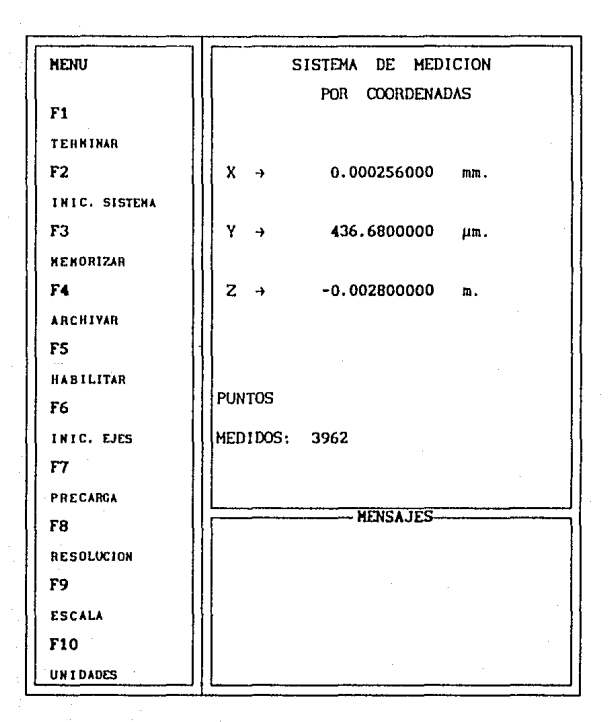

#### VISTA GENERAL DE LA PANTALLA DEL SISTENA

## 4.2 TECNICAS DE PRESENTACION Y MANIPULACION DE VIDEO.

**Las lmégenes que son desplegadas en una pantalla pueden ser**  clasificadas en Textos y Gráficas, dependiendo del tipo de tarjeta adaptadora de video que se utilice. Cuando se define el modo de trabajo de la pantalla (texto o gráfico). el adaptador se encarga de accesar la pantalla en la forma adecuada. El elemento básico de un texto es un caracter o *"texel"* (text-cell), el cual está formado por una matriz de puntos o *"p1xels"* (plcture cell). En el modo gráfico se puede dlrecclonar Individualmente cada uno do los *pixels* que forman la pantalla.

Un texto está compuesto por slmbolos alfanuméricos y algunos slmbolos gréflcos predefinidos en el código ASCII, tales como ), O, e;, **f,** 1, El adaptador de vldeo monocromático utilizado en algunos equipos tiene una resolucl6n de 80 por 25 *texels* y puede **generar textos en un solo color. mientras que el adaptador de gráficas** *y* **color (CGA) Uene dos resoluciones en modo texlo, una de 80 por 25 y otra de 40 por 25 texels, ambas usan los colores deflnldos en una paleta de 16 colores para el tcxlo y 8 para el fondo.** 

### 4.2A ACCESO A LA MEMORIA DE VIDEO.

**En cada adaptador de video existe una cantidad de memoria conocida como memoria de vldeo. Esta memoria es usada para**  almacenar el texto que es vlsuallzado en la pantalla *y* tiene las **mlsrnas caracterist.lcas que la memoria RAM usada para contener al Sistema Operatlvo, los programas de apllcac16n, ele. El acceso a la memoria de vldeo se realiza de la misma forma que se hace con cualquier localidad en el mapa de memoria de la computadora, sin embargo cualquier modlflcaclón en esta memoria se refleja como un**  cambio en la pantalla. La dlreccl6n de lnlclo de la memoria de video depende del adaptador de video utilizado, para la tarjeta CGA la dirección es B800016.

En el modo de texto cada *texel* esta formado por dos bytes, el primero de ellos es el texto alfanumérico *ylo* gráfico, el segundo es el atributo, este último indica la aparlencla del texto, ya que es usado para definir los colores del lexel, tal como se lndlca en la siguiente gráfica:

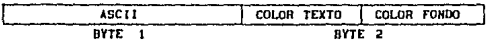

ORGANIZACION DE UN TEXEL

Para modificar el contenido de un un byte de texto en Ja memoria de video, cuya posición en la pantalla está dada por el renglón 'r' y la columna 'c', se utiliza la expresión que determina su dlrecclón:

$$
[B800016 + (r-1)x80 + (c-1)x2] = TEXT0
$$
 (9)

donde OB000t6 es la dlrecc16n de Jnlclo de la memoria de video en el adaptadoe CGA, (r-1)x80 es el número de bytes correspondiente a los (r-1) texels de los renglones anteriores y {c-1 )x2 es el desplazamiento sobre el renglón deseado, es decir el número de *tcxels* anteriores sobre el mismo renglón. El byte de atributo puede modificarse usando una expresión similar, únicamente se necesl ta cambiar la dirección base usada.

 $[BB00016 + (r-1)x80 + (c-1)x2] = ATRIBUTO$  (10)

Por medio de los accesos directos a la memoria de video. se realizan escrlluras instantáneas en la pantalla, a diferencia de los accesos mediante las llamadas al BIOS. Con el acceso directo a la memoria se introducen retrasos mínimos en el procesamiento, haciendo posible que el despliegue se realice en tiempo real, ya que los retrasos dependen únicamente de los tiempos de captura y cálculo de resultados. Además se evitan las interrupciones de software necesarias para hacer las llamadas a la sección del *B/OS*  que realiza los accesos a la pantalla.
El sistema de medlclón de coordenadas aprovecha las caracterlsl!cas de un adaptador CGA o compatibles CEGA, VGA, HERCULES, etc). Se utiliza un modo de resolución de 40 x 25 texeJes y una pnntal la de 16 colores. En el apéndice B se Incluyen todas las rulinas usadas para accesar la memoria de video, *y* para generar los marcos y/o ventanas necesarias.

#### 4.2B VENTANAS

Una ventana de video es una sección de la pantalla que se puede accesar en forma independiente. Al definir una ventana deben especificarse los limites de sus bordes, generalmente se hace definiendo las coordenadas de las esquinas superior izquierda e inferior derecha, nsl como la posición en la que se desplegará, esto se hace definiendo las coordenadas de algunos de los texeles de la ventana en la pantalla, por ejemplo, las coordenadas en la pantalla de la esquina superior izquierda de la ventana.

El contenido de cada una de las ventanas se almacena en una secc16n de memoria 1ndependtente de la memoria primaria de video, que puede ser la memoria del segmento de dalos o la memoria para páginas adicionales del adaptador de video. Cuando una ventana se activa, su contcnldo se copia en la memoria primaria de video, después de haber salvado el contenido de la reglón traslapada. Al desacllvarae la ventana se restablece el contenido orlglnal de la reglón de video traslapada.

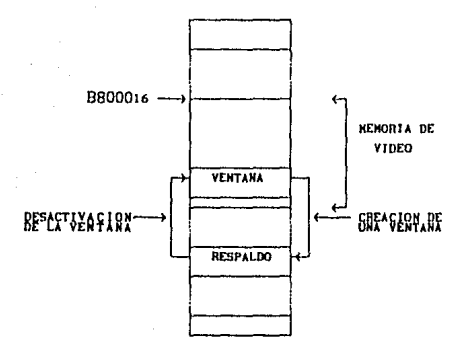

HANIPULACION DE HEHORIA DURANTE LAS OPERACIONES CON VENTANAS

En el apéndice B se encuentran las rutinas necesarias para trabajar con "ventanas virtuales", estas ventanas se crean en su totalidad en la memoria de video cada vez que se actlvan para ser realizadas en la pantalla. Las "ventanas virtuales" son marcos de trabajo; ya que no son respaldadas cuando se desactivan, su contenido se pierde cada vez que son traslapadas o desactlvadas, además no establecen límites estrictos de trabajo que impidan accesar reglones de la pantalla que estén fuera de la ventana¡ esta última caracterlstlca se debe al uso de accesos directos a la memoria de video, ya que no es necesario usar los parámetros definidos por el *8105.* 

Las operaciones básicas que se realizan con las ventanas son:

- Determinar color de fondo.
- Determinar color de texto.
- Borrar el contenido.
- Asignar el contenido a otra área de memoria (Salvar).
- Copiar el contenido de otra érea de memoria (Restaurar).
- Dibujar un margen exterior.
- Crear una ventana.

#### MAQUINA DE ESTADOS DEL SISTEMA.  $4.3$

La estructura del control de estados tiene como modelo de referencia la organización funcional de un autómata o máquina de estados finitos. Un autómata es un modelo matemático de un sistema con las sigulentes características:

- Entradas y salidas discretas.
- Un número finito de estados o representaciones internas.
- $-$  Un estado inicial.
- Al menos un estado final.

El estado en el que se encuentra el sistema sintetiza la información de las entradas y estados anteriores y se utiliza para calcular la respuesta a las siguientes entradas. Si describimos un autómata de estados finitos como una máquina, podemos decir que está compuesta por una cabeza lectora y un control finito para los estados. El autómata lee una secuencia de símbolos o cinta de entrada, accesando uno a la vez. El control finito especifica el número (finito) y las relaciones o transiciones entre los estados en los cuales puede encontrarse el autómata, formando un conjunto finito. Cada vez que la cabeza se mueve hacia un nuevo caracter de la secuencia de entrada para leerlo, ocurre una transición hacia un nuevo estado (posiblemente el mismo).

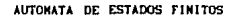

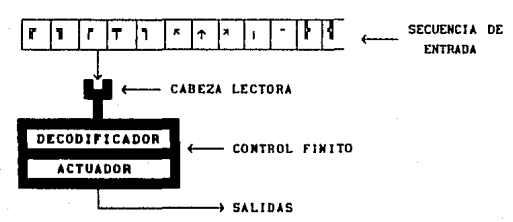

El código del programa principal del Sistema de Medición por Coordenadas está compuesta por las mismas partes descrl tas en los párrafos anteriores. El teclado es examinado para verificar sl existe un caracter de entrada {comando}, sl existe es leido, después se determina el nuevo estado del sistema en función del estado y el caracter actuales, finalmente se usa el nuevo estado para determinar cual es la acción que debe realizarse.

*/{* bloskey(O) ) ---------¡\_CABEZA LECTODA  $c = 6$ loskey(1) : - $\leftarrow$ state = state\_decoder( c ) ; ~~ ' COtn"ROL flNJTO etate\_actualor{ state ) ¡  $\mathbf{r}$ 

4.3A CONTROL FINITO.

Una expresión para describir un autómata es mediante la representación matricial de una transformación, de tal forma que:

 $AUTOMATA \longrightarrow$  control finito  $\longrightarrow$  ( K, VT, M, Oo, F )

donde K es un conjunto finito no vacio de elementos llamados estados, VT es un alfabeto flnlto de entrada, H es una función llneal de transición K x Vr  $\rightarrow$  K, Qo es el estado inicial de la representación (  $Q_0 \subseteq K$  ), y F es un conjunto finito no vacio de estados finales  $(f \subseteq K)$ .

Un autómata puede explorar una secuencia de entrada y, mediante las transiciones entre loe estados del control finito, determinar sl la secuencia lo conduce a un estado final. Si después de una serie finita de transiciones el autómata se encuentra en un estado final, se dice que la secuencia de entrada que origina la ocurrencia de transiciones desde un estado inicial, hasta un estado final, es aceptada por el autómata. El conjunto de secuencias que son aceptadas es conocido como el Lenguaje que describe al autómata.

En el nivel de control de Estados Lógicos del programa se **real izan las operaciones necesarias para supervlsar el**  secuenciamiento de los comandos del sistema. En la sección 4.1 se **detallaron cada una de las funciones y se monclonnron los comandos asociados a ellas. Existen cond1c1ones que son incorrectas dentro de la secuencia de comandos del programa. Asi corno es necesario**  seguir una secuencia predeflnlda para especificar la trayectorla y **el nombre de acceso a un archiva. existe una secuencia predeflnlda que es reconocida por el aul6Mta para indicar cual es la función eapeclflca que se desea realizar.** 

**De acuerdo can la notación formal lntroduclda, el nivel de**  Control de Estado Lógico puede ser expresado de la siguiente **forma:** 

( K, Vr, H, Qo, F' )

 $K = \{ q0, q10, q12, q16, q18, q22,$ 

donde

**q2c .. q2e, qJo .. qst, qst, .q56**   $VT = \{F1..F10, RETURN, ESC, \uparrow, \downarrow, BACK_S PACE,$  $+, -$ , 0..9, a..z, A..Z,  $\setminus$ , : l  $Qo = 1$  go  $\frac{1}{2}$  $F = \{q_1, q_5, q_{12}, q_{14}, q_{18}, q_{20}, q_{24}, q_{26}, q_{36}\}$ qpp..q3z, q3s..qo7, q46..qs1 1

El conjunto K contlene 51 estados no consecutivos, numerados del O al 56. El alfabeto Vr está formado por las teclas de **función, los s1•bolos necesarios para formar un número, un nombre**  de archivo, *y* para seleccionar una opción dentro de los menús, tal como se muestran en la sección (4.2). El estado desde el cual se Inicia el reconocimiento de una secuencia es qo, este estado puede ser alcanzado después de anallzar una secuencla, *y* determinar sl **pertenece o no a la serle de comandos o tareas que pueden ser**  llevadas a cabo. El conjunto de estados finales F está formado por 26 estados, algunos de los cuales llaman a otro autómata para leer un número entero signado *o* un nombre de archl vo.

La función  $M = K \times VT \longrightarrow K$ , especifica las transiciones. inducidas por un elemento de Vr. que deben realizarse desde el estado en que se encuentra el autómata hacia un nuevo estado. ambos pertenecientes a K. Las tablas de la matriz M que se incluyen en esta sección, expresan brevemente y por comprensión las transiciones utilizadas para analizar las secuencias de comandos. Esta representación es necesaria debido a que la representación matricial de M tiene 51 rengiones que corresponden a los estados de K, y 81 columnas de elementos de entrada comprendidos en Vr. Las transiciones mostradas corresponden a aquellas que conducen a secuencias correctas de comandos.

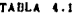

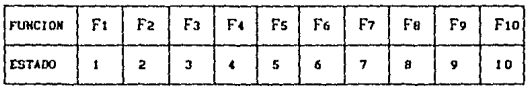

Las teclas de funciones pueden ser utilizadas en cualquier parte de la estructura del autómata y siempre lo llevarán al estado asociado en la forma en que se indica en la tabla (4.1).

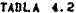

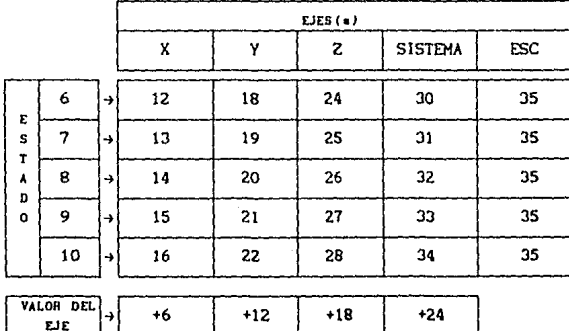

Cuando se selecciona una función que nos conduzca a los estados Indicados en el ludo Izquierdo de la tabla {4.2), es necesario indicar si la acción será realizada sobre uno solo de los ejes (x, y, z), o sobre todo el sistema (s). Para determinar el estado slgulente en un caso como éste, lo que se hace es sumar al estado presente un valor constante asignado cada eje, en la forma en que se indica en la labia {4.2).

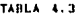

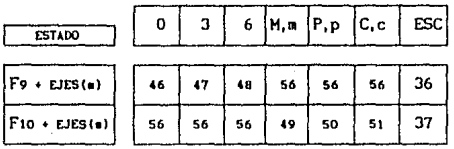

Las tablas anteriores son un ejemplo del llpo de secuencias que pueden ser generadas y aceptadas con el Control de Estado Lógico del sistema.

#### 4.38 GRAMÁTICA.

Una forma alternativa para expresar por comprensión el lenguaje generado por el control finito, consiste en el uso de un conjunto de expresiones sintácticas relacionadas que generen el mismo lenguaje, este conjunto recibe el nombre de Gramática.

Una definlclón usada para representar una gramática es la siguiente:

 $6 \longrightarrow (V_{T}, V_{N}, S, \Phi)$ 

donde Vr es es un conjunto de terminales, es decir, simbolos no derivables; Vw es un conjunto de simbolos **NO** terminales derivables; S es un elemento de VW, y por lo tanto del vocabulario, es conocido como el símbolo de inicio.  $\phi$  es un conjunto finito no vacio de relaciones o reglas de producción entre los elementos de Vr y Vw.

De acuerdo con esta última definición, el control finito introducido anteriormente puede ser expresado como  $\frac{1}{2}$   $\longrightarrow$  (Vr, Vs, S, O), donde:

> VT = { F1. . F10, RETURN, ESC, ], J. BACK\_SPACE, +, -, 0..9, a..z,  $A...Z_1 \setminus 1$ . 1  $V_H = \{ \alpha, \delta, \sigma, \gamma, \lambda, \omega, \rho, \mu, \tau, S, f_n, S_L, \ldots \}$ fa, fb, To, Ti, Tz, di, dz, NUM, NOM }

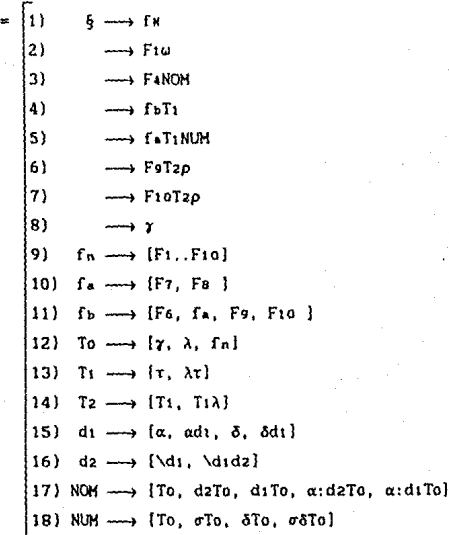

 $19$ ) SL  $\longrightarrow$  ARETURN 20)  $\alpha \longrightarrow [\alpha \ldots z, \lambda \ldots z]$ 21)  $\delta \longrightarrow [0., 9, 0\delta, .9\delta]$ 22)  $\sigma \longrightarrow [+, -]$ 23)  $\gamma \longrightarrow$  [RETURN, ESC] 24)  $\lambda \longrightarrow \{\uparrow, \downarrow, \uparrow\lambda, \downarrow\lambda\}$ 25)  $\omega \longrightarrow$  [s, n, S, N,  $\gamma$ , fn,  $\lambda$ ]  $|26\rangle$   $\rho \longrightarrow$   $|0, 3, 6, \gamma, f_n, SL|$  $|27\rangle$   $\mu \longrightarrow [m, p, c, M, P, C, \gamma, f_n, S_L]$ 28) T --> (X, y, z, s, x. Y, z. s. *r.* **fn,** SL)

**Las secuencias de simbolos que se generan con esta gramática corresponden a las serles de comandos quo se le apllcan al sistema**  de Medición por Coordenadas para que realice alguna función o tarea. Una secuencia típica tendria la forma siguiente:

 $\lvert \mathsf{F7} \rvert \mathsf{Y} \rvert$ 1250 RETURN

**La secuencia anterior puede formarse usando las producciones**  S, 10, 13, 28, 18, 21, 12 y 23 en ese orden.

El estrato de Control de Estado Lógico está formado por las rutinas que implementan la gramática definida en los párrafos **anteriores. Cualquier secuencia de slmbolos que pueda ser derivada usando las producciones de t, es una secuencia de comandos que puede ser procesada por el sistema.** 

#### PROCESAMIENTO DE LAS INTERRUPCIONES. **44**

En el estrato de Enlace y Control de la arquitectura se encuentran las rutinas que se encargan de atender a las interrupciones generadas en el estrato Físico. Estas rutinas se encargan de manipular y transportar la información de los eventos ocurridos en cada uno de los ejes, hacia los registros lógicos (variables) controlados por el autómata supervisor del estrato de Control de Estados Lógicos, es decir, su función es enlazar la etapa física con la lógica.

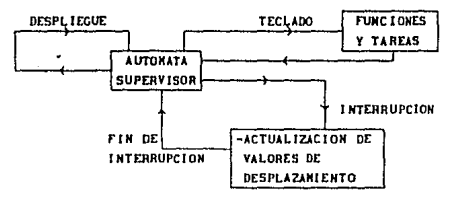

FLUJO DE SERALES DURANTE LA OPERACION NORMAL

El preprocesador genera dos interrupciones, una para las señales de Carry y otra para los Borrows, éstas son las únicas interrupciones de hardware que se utilizan en el sistema y son generadas por el preprocesador. Para cada una estas de interrupciones se escribe un procedimiento que es capaz de atenderla.

Cuando se inicia la ejecución de una interrupción de hardware, automáticamente se copia en el stack ( la "plla" del programa ) el valor de los registros CS e IP para tener una dirección de retorno, en las interrupciones de software además de los registros anteriores, se copian también los registros SI y DI.

En el lenguaje "C" existe el calificador INTERRUPT, que se aplica a una función que está diseñada para atender lntcrrupclones. Cuando el compilador del lenguaje encuentra una función de tipo INTERRUPT, automáticamente genera el código necesario para copiar en el stack los otros registros del procesador (desde AX hasta DX, ES y DS). Una vez que ha terminado la lnterrupclón, los registros son reestablecldos con sus valores originales, obteniéndolos del *stack.* Las rutinas de atención a las interrupciones, al igual que todo el sistema, están escritas usando el lenguaje "C". Las operaciones de identificación y actuallzaclón de registros del estrato de Enlace y Control de la Arquitectura son lransparenles para el usuario, debido a que al lnlclarse la lnterrupclón se salva en el stack el estado absoluto del procesador, de tal forma que al regresar al programa supervisor. lo hace en las condlclones exactas en las que se encontraba.

El proceso de actual lzacl6n de registros, tanto lógicos como flslcos, se lnlcla con una lnterrupclón de hardware, cada una de ellas genera a su vez una lnterrupclón de software con el fln de Identificar el código de movimiento. Cada código es en realidad un vector de 1nterrupc16n que corresponde a una rullna que actual iza los registros de acuerdo a las tablas (1) y  $(2)$  del capítulo III. Es esta última Interrupción la que realmente modifica los registros. Este proceso es Importante porque, de acuerdo a la ecuación (5) del capitulo III, el valor del desplazamiento sobre un eje se obtiene a partir de estos registros.

Dentro de la tabla de vectores de lnterrupclón existente en la computadora, hay un cierto número de vectores que están reservados para utlllzarse en aplicaciones desarrolladas por los usuarios. Los vectores comprendidos en los intervalos 96-102 <sup>y</sup> 241-247, están disponibles para Instalar los manipuladores de las Interrupciones de software necesarias, que son 14 en total.

# ESTA TESIS NO DEBE SALIR DE LA BIBLIOTECA

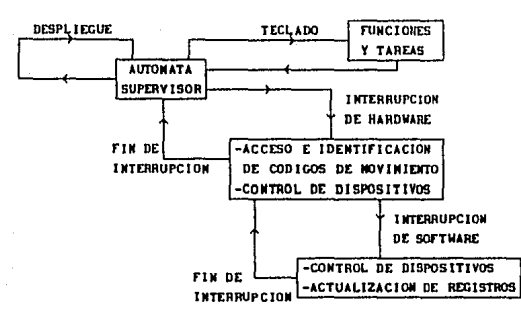

FLIJO DE SEÑALES DURANTE UNA INTERMIPCION

Tomando en. cuenta que cada interrupción de hardware corresponde a un sentido de desplazamiento, el procedimiento que se sigue para actualizar los registros adecuados es el siguiente:

- a) Se accesa y corrige el código de movimiento.
- b) Se determina el eje que originó la interrupción.
- c) El registro contador de señales, el contador de carrys o borrows correspondiente, es borrado.
- d) Se incrementa o decrementa el contador de interrupciones. según el caso.
- e) El controlador de interrupciones es informado del fin de la interrupción.

En el caso de interrupciones por desplazamientos positivos. el acceso al código de movimiento se realiza con una lectura al puerto de control C en la dirección 070216; para desplazamientos negativos la lectura se realiza desde el puerto de control B en la dirección 070116.

Antes de utilizar el código es necesario a justario para que corresponda  $\mathbf{a}$ los vectores disponibles. va por las que restricciones impuestas por la electrónica y la organización de la tabla de vectores, el valor leido no corresponde exactamente al vector necesario.

En los desplazamientos positivos la corrección se realiza porque el puerto de control C (070216) está dividido en dos **secciones, una de entrada y otra de salida¡ por los cuatro blta**  menos significativos de la sección de entrada (Co hasta C3) se lee el código de movimiento. Los vectores asignados a este código van **de la 24.1 a la 247, por lo lanto la corrección se hace realizando**  una suma lógica (OR) entre el código leido y el dato F816.

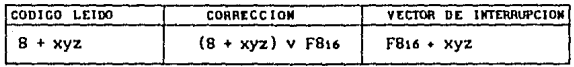

#### **CORRf:CJOH DEI. VECTOR PARA CARRYS**

**A los dosplazamlentos negativos se lee asignan los vectores**  comprendidos desde el 96 hasta el 102, mientras que el código leido se encuentra en el Intervalo 153 a 159. Para corregir el **código es necesario obtener el complemento 16glco de cada uno de**  los bits.

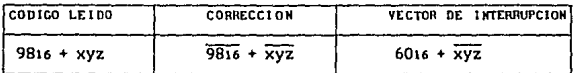

**CORRECCION DEL VECTOR PARA BORROWS** 

Al ejecutarse la Interrupción de *software* Indicada por el código corregido, quedan ldenllflcados los ejes que Interrumpen. **Las rutinas de atención generan un pulso para borrar el contador de carrys o borrows, según el caso, del eje que haya generado la interrupción de hardware, para evitar que al regresar el control al programa se realicen llamadas redundantes debidas a una mlsma interrupcl6n. El tiempo que transcurre desde el momento en que se !niela el procedlm1cnto de interrupc16n de hardware. hasta que se borran los contadores de 4. bits (carrys y/o borrows) es critico,**  ya que hay un desplazamiento de tan sólo 512 micras (256 pulsos) **anles de que éstos contadores reciban un nuevo flanco en su**  terminal de reloj.

**A contlnuaclón se incrementa o decrementa el contador de**  Interrupciones de cada uno de los ejes que interrumpieron. En la ecuación (5) esta operación está especificada como la resta de las **interrupciones debidas a** *carrys* **menos las debidas a** *borrows,*  **(NO-NI), sln embargo no es necesario realizar la resta aritméllca**  de estos valores, ya que se utiliza un solo registro lógico de 16 **bits cuyo contenido está definido como un valor entero con signo**  (signed int). Mediante operaciones simples de incremento y decremento los dos tipos posibles de Interrupciones de hardware, **manipulan el contenido de este (Jltirao registro, resultando en un**  algoritmo funcionalmente idéntico al de la resta aritmética.

**Por último se regresa el control a las rutinas de atención de interrupciones de** *hardware,* **a su vez, esta rullna hablllta a los**  contadores de 4 bits finalizando el pulso de borrado, e Informa al controlador de interrupciones que la interrupción ha terminado *y*  **regresa el control al autómata administrador.** 

En el apéndice 3 se Incluyen las rutinas de atención a **interrupciones, asl como los procedimientos necesarios para instalarlas en los vectores adecuados, se incluyen también las rutinas usadas para respaldar los vectores 1 programar el controlador de lnlerrupclones y controlar el preprocesador.** 

## CONCLUSIONES.

El sistema desarrollado en el presente trabajo, esté basado en un algoritmo que se puede denominar "incremental" o de "conteo" dado su principio de operación, como se expllc6 en las secciones (1.3) y (3.i). Se trata de un método de cuantificación de **propósito general que hace uso de elementos de conteo elementales,**  distribuidos en diversos niveles de hardware y software.

El sistema de medición por coordenadas, tal como fué diseñado **en este trabajo. ha eldo construido y evaluado en condlclones reales de operación. Los resultados obtenidos son satlsfactorloe y pueden ser comparados favorablemente con los parámetros de rendimiento de otros equipos.** 

Algunos de los parámetros más significativos son los **siguientes:** 

- **En traslaciones slmul tfmeas en los tres ejes,** puede **procesar desplazamientos efectuados con una velocidad de 40**  cm/seg minlmo.

- **Con traslaciones sobre un solo eje puede procesar**  desplazamlontos de 60 cm/seg.

- Permite dig1tal1zar un minimo de 2500 puntos en el espacio **de trabajo, antes de tener que respaldarlos en medios**  magnéticos.

Una de las prlnclpalcs diferencias entre el sistema desarrollado en este trabajo y los sistemas comerciales actuales, consiste en la utilización de tan sólo un microprocesador central; la función de este procesador, cuando está ejecutando el programa principal del Slstema de Mcdicl6n, es atender los eventos ocurridos en cada uno de los ejes y actual izar el despllegue de las medlclones.

La evaluación del sistema fue realizada utilizando una computadora personal de tipo XT, con 640 KBytes de memoria y 4.7 MHz. como base de tiempo, ademés de codificadores ópticos de dos micras de resolución. Es posible utilizar codificadores ópticos más precisos, sln embargo la velocidad máxima a la que se puede trasladar una articulación disminuye proporcionalmente. Por otro lado, al utilizar equipos con velocidades de procesador de 8 a IZ MHz, se incrementa la velocidad máxima a la que se puede trasladar una articulación.

Por último, incluyendo el valor de la computadora requerida para instalar el sistema, el costo global resulta ser muy inferior al de los sistemas existentes en el mercado.

#### APENDICE A

 $\lambda$ 

# Definición de constantes

 $\bullet$ 

TRUE OxFF #define #define FALSE  $0x00$ #define BEEP 0x07

/\* Simbolos usados para las transiciones entre estados \*/

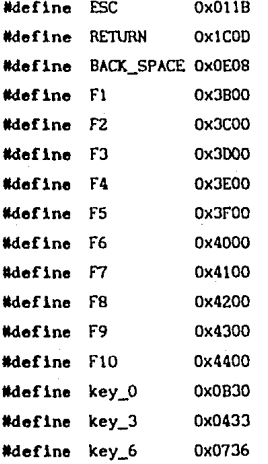

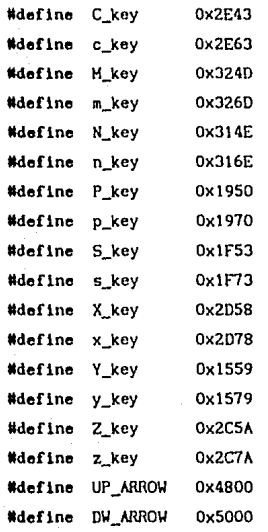

.<br>Ie Símbolos arltméticos ●

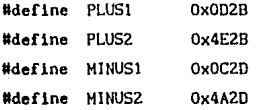

I• Símbolos para la lrayeclorla de **los archivos** •/

#define UNDERSCORE OxOCSF Mdefine ROOT\_MARK Ox2BSC #define TWO\_POINTS 0x273A

I• Símbolo asignado **a cada eje** •I

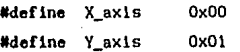

#### Wdefine Z\_axls 0x02

I• Puerloe del 8255 para **los conladorco Up-Do\.ln** •I

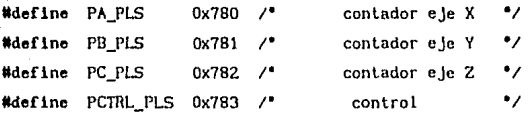

I• **Puertos del** 8255 para loe **contadores de interrupciones**  Puerto Bajo **borrows** (4) Puerlo Allo **carry s** (4) lldefine PA\_TCud Ox6BO *¡•* eje X *•¡*  lldefine PB\_TCud Ox681 *¡•* eje Y *•¡*  lldefine PC\_TCud Ox682 *¡•* eje Z *•¡*  lldefine PCTRL\_TCud Ox683 *¡•* **control** *•¡* 

•I

I• Puerloe del 8255 para la lógica de control •I

lldeflne PA\_LGC Ox700 *¡•* AO **borrar carry** <sup>X</sup> Al **borrar borrow x**  A2 **borrar carry** y A3 **borrar borrow y**  M **borrar carry** z AS **borrar borrow z** *•¡* 

#define PB\_LGC 0x701 /\* BO interrupción por borrow en Z Bl Interrupción por borrow en Y B2 Interrupción por borrow en X

83-87 código de Interrupción alambrado •/

#define PC\_LGC 0x702 /\* CO interrupción por carry en Z Cl Interrupción por carry en Y C2 Interrupción por carry en X

C3 código de lnlerrupcl6n alambrado

- C4 borrar Interfaz en X
- CS borrar Interfaz en V
- C6 borrar Interfaz en Z
- C7 habilitación de los codificadores *•¡*

lldeflne PCTRL\_LGC Ox703 *¡•* **control**  'I

**/1 modos de operación de loe puertos** •I

#define DATA\_HODE 0x83 /\* **PA** (entrada) contadores X PB (entrada) PC (entrada) contadores V **contadores Z** *•¡* 

#deflne ClllL\_HODE Ox9B *1•* palabra de control para la lógica de **interrupciones** 

PA (salida) modificar registro de código de movimiento

PB (entrada) código de Interrupción por borrow

PCl (entrada) código de Interrupción por carry

PCh (salida) borrar contadores Up-Down *•¡* 

## APENDICE B

Funciones de acceso directo a memoria de video

**void settexel\_color( char** *x***, char** *y***, char atrib );** void settexel\_char ( char *x,* char *y,* char lext **void set texel { char x, char y. unsigned lnt lexe l**  int gettexel( char x, char y ) :

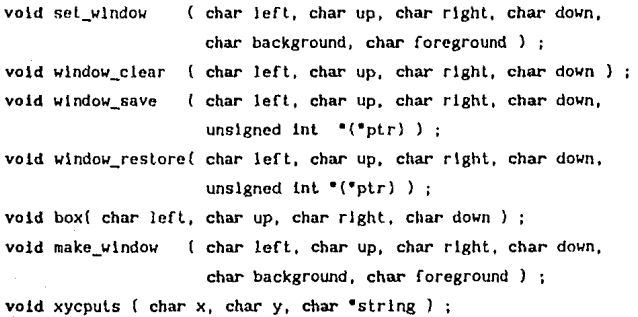

*I•* Fija atributos de color en la poslcion x, *y •I*  **void settexel\_color( char x, char y, char alrlb** 

 $\mathbf{I}$ 

ł

 $x - 1$  ;  $x \leq 1$  ; \*( (char far \*)  $0xB8000001 + (y-1)^*80 + x$  ) = atrlb;

BB

```
/• Escribe un caracter en la poaicion x, y: usa atributos 
existentes \bullet/
void settexel char ( char x, char y, char text )
  \overline{\mathbf{f}}x = 1;
  X «= 1 ; 
  *( (char far *) 0xB8000000 + ( y-1 )*80 + x ) = text :
  \lambda
```

```
I• Obllene un caracter y sus atributos en la poslclon x, y •I 
int gettexel ( char x, char y )
 \epsilonx - 1 ;
X <<• 1 : 
return ( (int far ) ( 0xB8000000+( y-1 )'80 + x } ) :
 \lambda
```

```
/• Escribe un caracter y sus atributos en la poslclon x, y •/ 
void settexel( char x, char y, unsigned int texel )
 \left\{ \right.x - 1 ;
 X <<= 1 ; 
    "( (int far *) ( 0xB8000000+(y-1) '80 + x ) ) = texel ;
 \lambda
```
**/O** Define una ventana; fija colores de fondo y texto **o/**  void set window( char left, char up, char right, char down, **char background, char foreground**   $\left\langle \right\rangle$ 

```
char x, y, atrlb
```

```
background \leq 4 :
atrib = (foreground + background) & Qx7F:
text{tr}( atrib ) :
for (y = up : y \leq down : y++)for (x = \text{left} ; x \leftarrow \text{right} ; x++)settexel_color(x, y, \text{atrb});
\lambda
```

```
\sqrt{2}Borra el contenido de una ventana, utiliza el atributo
existente #/
```
void window\_clear(char left, char up, char right, char down)

```
char x, y :
for (y = up; y \le down; y++)for (x = left; x \le right; x++)settexel char(x, y, 0x20):
```

```
/* Salva el contenido de la ventana especificada */
void window_save( char left, char up, char right, char down,
     unsigned int *("ptr) )
```

```
char
                           x. v.unsigned int
                           k
                                 \overline{\phantom{a}}
```
 $k = 0$ :

x

J.

ŧ

```
"ptr = (unsigned int \bullet)
     \lceil malloc( (right-left+1)*(down-up+1) << 1) :
for (y = up; y \leq down; y++)for (x = left : x \Leftrightarrow right : x++)"("ptr + k++) = gettexel(x, y) :
```

```
I• Ruslaura el contenido de la ventana especificada •/ 
void window_restore( char left, char up, char right, char down,
      unsigned int '('ptr) )
  \mathbf{f}char x, y 
  int k;
  k = 0:
  for ( y = up ; y <= down : y++ 
   for (x = \text{left} ; x \leftarrow \text{right} ; x++)settexel( x, y, *( *ptr + k++ ) );
  free("ptr) ;
  *ptr = NULL;A,
/o Dibuja un marco ; utiliza atribulo exialonlc o/ 
void box( char left, char up, char right, char down )
  char x, y 
  for (x = left : x < right : x++)Æ
   settext{exel\_char}( x, up, 0xC4 );
   settexel_char( x, down, OxC4 );
   \mathbf{r}for (y = up; y < down; y++)Л
   settexel_char( left, y, OxB3 ) ; 
   settexel_char( right, y, 0xB3 ) ;
  settexel_char( left, up, OxDA ) ;
  settexel_char( left, down, OxCO );
  settexel_char( right, up, OxBF ) ;
  settexel_char( right, down, OxD9 ) ;
  }
```

```
/• Crea una ventana •/ 
void make_wlndow( char lcft, char up, char rlght, char down, char 
                   background, char foreground ) 
  \overline{1}set_window( left, up, right, down, background, foreground ) ;
  window_clear( left, up, right, down ) : 
  box( lcft, up, right, down ) : 
  \mathbf{r}/• Escribe una cadena de caracteres; utiliza atributo existente •/ 
vold xycputs( char x, char y, char •strlng )
```

```
\mathbf{f}char k : 
k = x;
while ( "string != NULL )
    settexel_char( k++, y, •( strlng++ ) ) 
\overline{\mathbf{r}}
```
#### **APENDICE** C

# Inclusion de librerias y archivos

#include <io.h> #include <dos.h> #include <math.h> #include <conio.h> #include <stdio.h> #include <ctype.h> #include <errno.h> #include "define.smc" #include "cga\_drv.smc"

# Declaracion de variables globales

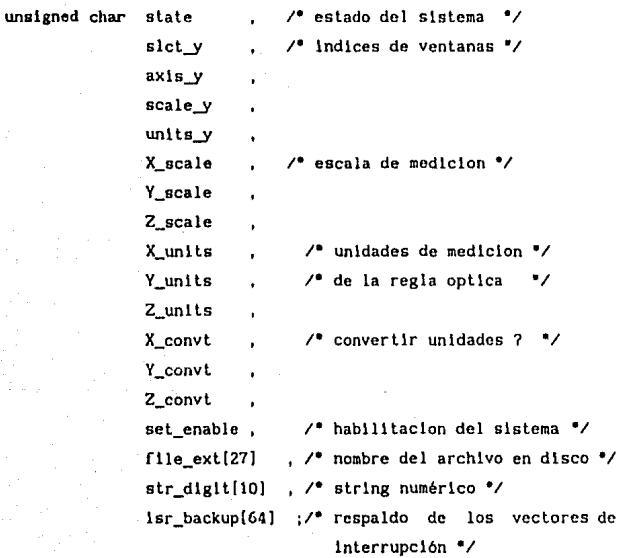

٠,

### "file\_int ; /" representación interna de un archivo

٠,

unsigned int  $X_{res}$ , /\* resolución de los ejes \*/ Y\_res, Z\_res, /\* numero de puntos memorizados "/ index . maxcoords, /\* máximo número de puntos que se pueden memorizar '/ "windowl ptr . /" apuntadores a las ventanas "/ "window2\_ptr . \*window3.ptr ;

volatile long int x, /\* número de interrupciones \*/ int\_y,  $Int z$ ;

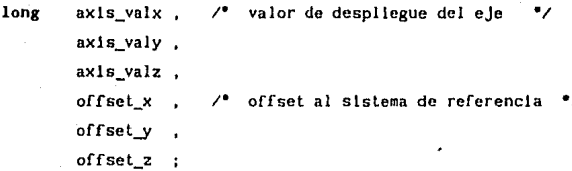

struct list { /\* estructura usada para almacenar puntos \*/ long  $-8.3$ long  $y$ ; long  $z$ : struct list 'link :  $\mathbf{H}$ :

struct list "coords . /" apuntadores a la lista de puntos "downptr memorizados  $*$ topptr :

**FILE** 

**vold •heapptr** *1•* **apuntador al heap** *•1* 

union REGS regsln *1•* **pseudo registros del mlcroprocesadar** •/ **rcgsout** 

#### DECLARACION DE PROTOTIPOS

**Funciones de alenclon a lnlerrupclonea** 

void interrupt carry\_3d ( $void$ ); void interrupt carry **x** (void ) : void interrupt carry<sub>\_y</sub> (void ); void interrupt carry\_z (void ) ; void interrupt carry\_xy ( void ) ; void interrupt carry xz ( void ) : void interrupt carry\_yz ( void ) ; void interrupt carry\_xyz( void ); void interrupt borrow\_3d ( void ) ; void interrupt borrow\_x ( void ) ; void interrupt borrow y ( void ) : void interrupt borrow\_z (void ) ; void interrupt **borrow\_xy** ( void ) ; void interrupt **borrow\_xz** ( void ) ; void interrupt borrow\_yz ( void ); void interrupt borrow\_xyz( void ) ;

Funcionea de manejo de pantalla

**void menu\_drv{ char •y, char new\_y, char xl, char x2, char x1\_2,**  char x2\_2, char BACKI, char FRONTl, char BACK2, char FRONT2, char FOPT );

**void wlndows\_eraeer{ char wds** ) ;

void axis window ( void ) ;

void scale\_window( void ) ;

void units\_window( void );

vold slct\_wlndow ( vold ) ; **vo1d meassure\_wlndow( void**  void message\_window ( void ) ; void system\_screen ( void ) ;

Configuracion del sistema; acceso y control del hardware

vold vect\_backup( unsigned int vector, unsigned char lim, unsigned char <sup>\*</sup>array, unsigned char back\_off  $)$ ; **vold vecl\_restore{ unslgned lnl veclor, unelgned char l lm, uneigned char •array, unsigned char back\_off** ) ¡ void enable signal( char ok) ; vold enable\_dlsplay( char ok) ; **vold clear \_axls( char axis, char maskl, char mask2, long •offset, volalile long • 1nt\_axls, long •axls\_val** ) ¡ void clear\_coords( void ) ; long get axis\_count( long resolution, volatile long int axis, int TCud\_PORT, int PULSE PORT ) ; void init\_system ( void ) ; void halt\_system ( void );

void start\_system( void ) ;

**Funclonee de servicio específico no relacionadas con control** 

**void dlsplay\_coord( char x, char y, lnl scnlc, long axls\_val** ) ¡ **void use\_axls( char x, char y, char axls\_enable, char scalc, char unlls, char convt, long offset, long resolut1on,**  long \*axis\_val, volatile long int\_axis, int TCud\_PORT, int PULSE\_PORT );

void use system( char set enable ) ; vold alert( char •str ) ; long get\_lnteger( char dgs, char x, char *y* l **char •get\_flle( char •str <sup>1</sup>char dgs, char x, char y** ) ¡ vold touch\_coords( long coordl, long coord2, long coord3

```
void save_coords( void ) ;
vold load( long •offset ) ; 
vold set_resolutlon( unslgned •resol ) ; 
void print_units( char x, char y, char scale, char mm_plg, char
                   convt J ; 
void set_scale( char scale ) :
Funciones de control de estado lógico del sistema 
vold state_decoder ( void 
void state_driver( void ) :
Definicion de funciones 
[ Interrupción de hardware para carrys ]
void interrupt carry 3d( void )
  \mathbf{f}geninterrupt( inportb( PC_LGC ) : 0xF0 )
  outportb( PA_LGC , OxOO ) :
  oulportb( Ox20 , Ox20 ) 
[ Interrupción de harduare para borrows 
void interrupt borrow 3d( void )
  \ddot{\phantom{a}}geninterrupt( ~inportb( PB_LGC )) ;
  outportb( PA_LGC , OxOO ) 
  oulportb( Ox20 , Ox20 ) 
  <sup>1</sup>
( Interrupciones de software para actualizar variables 
void interrupt carry x( void )
```

```
oulportb( PA_LGC , OxOl ) 
lnt_x++
```

```
void interrupt carry_y( void )
  \mathbf{I}outportb( PA_LGC , Ox04 ) ;
  int_y + +:
vold lnlerrupl carry_z( vold J 
  \mathbf{f}outportb( PA_LGC , 0x10 ) ;
  lnt_z++ 
vold lnlerrupl carry_xy( vold ) 
  outportb( PA_LGC , OxOS ) 
  lnl_x++ 
  lnl_y++ 
void inlerrupl carry_xz( vold 
  \epsilonoutportb( PA_LGC , 0x11 ) ;
  lnt_x++ 
  lnt_z++ 
void interrupt carry yz( void )
  outportb( PA_LGC, 0x14 );
  \intint_y++;
  lnt_zi-+ 
  \mathbf{r}vold lnlerrupl carry_xyz( vold ) 
  \left\{ \right.outportb( PA_LGC , 0x15 ) ;
  lnt_x++ 
  lnt_y++;
  lnt_z++
```
J.

```
void interrupt borrow x ( void )
  \overline{A}outportb( PA_LGC , Ox02 ) 
  \ln t x--:
  \mathbf{r}void interrupt borrow y( void )
  \sqrt{ }outportb( PA_LGC , OxOB ) 
  ln t_y-- :
 \mathbf{I}vold interrupt borrow z( void )
  \epsilonoutput( PA_LGC, 0x20 )int_2--;
  -1
vold lnlerrupt borrow_xy( vold 
  \overline{A}outportb( PA_LGC , OxOA J 
  \ln t<sub>x--</sub>:
  int_y - -;
  } 
void interrupt borrow xz( void )
  \mathbf{f}outportb( PA_LGC, 0x22 );
  int_x-- ;
  Int_{z--}:
  \mathbf{r}void interrupt borrow_yz( void 
  \epsilonoutportb( PA_LGC , Ox28 ) 
  \intlnt_y--;
  int_2--:
  ł
```

```
void interrupl borrow_xyz ( void ) 
  \left(outportb{ PA_LGC , Ox2A l :
  Int x--:\ln t y--:
  int_{z--}:
Borra las ventanas creadas para oblener loe parámetros de las 
  funciones ] 
void wlndows_eraser ( char wds } 
  \mathbf{f}switch ( wds )
  \mathbf{I}caee 3 
  case 2 : if (window3_ptr != NULL)wlndow_reslore{ 2, 11, 13, 16, &wlndow3_ptr ) 
           if ( window2 ptr 1 = NULL )
              window_restore( 2, 11, 13, 16, &window2_ptr ) ;
           1f (\text{wds} = 2) break ;
  case 1 : if ( windowl_ptr 1= NULL
              wlndow_restore( 3, 4, 12, 10, &wlndowl_ptr ) 
  \mathbf{r}\mathbf{I}[ Creación de la ventana para seleccionar un eje (e) ] 
void axls_wlndow{ void ) 
  \mathbf{f}make_window( 3, 4, 12, 10, DARKGRAY, LIGHTGRAY ) ;
  set\_window( 11, 5, 11, 9, DARKGRAY, BROWN ) ;
  xycputs(4, 5, "Eje X");
  xycputs{ 4, 6 "Eje Y") 
  xycputs (4, 7, "Eje Z");
  xycputs( 4, 8 "SistemaS");
```

```
100
```

```
xycputs(4, 9, 'ESC"):
 set window( 4, axis y, 11, axis y, LIGHTGRAY, DARKGRAY ) :
  Y
[ Creación de la ventana para elegir ln escala 1 
void scale_wlndow( void ) 
  ł
 make_window( 2, 11, 13, 16, DARKGRAY, LIGHTGRAY );
 set\_window( 12, 12, 12, 15, DARKGRAY, BROWN );
 xycputs( 3, 12, "1/1 O" ) 
 xycputs( 3, 13, "1/1000 3" };
 xycputs( 3, 14, "1/10000006" );
 xycputs( 3, 15, "ESC" ) 
  set_window( 3, scale_y, 12, scale_y, LIGHTGRAY, DARKGRAY ) ;
  Y.
[ Creación de la ventana para elegir lae unidades 1 
void units_window( void )
  ł
  make_wlndow( 2, 11, 13, 16, DARKGRAY, LlGHTGRAY 
  set window( 3, 12, 3, 14, DARKGRAY, BROWN ) :
  xycputs( 3, 12, "METROS" );
  xycpute( 3, 13 "PULGADAS" ) 
  xycputs( 3, 14, "CONVERSION" );
  xycputs( 10, 15 , "ESC" J ; 
  set_window( 3, units_y, 12, units_y, LIGHTGRAY, DARKGRAY ) ;
  ١.
[ Creación del menú principal 
void slct_window( void )
  \ddot{\phantom{0}}char k 
  make_wlndow( 2, Z, 13, 24, CYAN, DARKGRAY ) : 
  set\_window(6, 3, 9, 3, CYAN, BROWN);
  for k=4; k=22; set window( 3, k, 5, k, CYAN, BROWN ), k+2 };
```

```
xycpuls( 6, 3 "MENU" ) ; 
  xycputs( 3, 4, "F1" ) :xycputs ( 3, 5, "TERMINAR" ) ;
  xycputs(3, 6, "F2"):
  xycputs( 3, 7, "INIC.SIST.");
  xycputs(3, 8, "F3") ;
  xycputs( 3, 9, "MEMORIZAR" ) :
  xycputs( 3, 10, "F4" l ; 
  xycputs( 3, 11, "ARCHIVAR" ) ;
  xycpuls( 3, 12, "FS" ) ; 
  xycputs( 3, 13, "HABILITAR" ) ;
  xycpuls( J, 14, "F6" ) 
  xycpuls( J, 15, "INIC. EJES" ) ; 
  xycputs( 3, 16, "F7" ) ;
  xycputs( 3, 17, "PRECARGA" ) ;
  xycputs( 3, 18, "FS" l ; 
  xycpuls( 3, 19, "RESOLUCION" 
  xycputs( 3, 20, "F9" ) ; 
  xycputs( 3, 21, "ESCALA" 
  xycpuls( J, 22, "FIO" l ; 
  xycputs( 3, 23, "UNIDADES" 
  set_window( 3, slct y, 12, slct y, LIGHTGRAY, DARKGRAY ) ;
  ¥
[ Generación de la ventana de medición 
void meassure_wlndow( void 
  \epsilonmake_window( 14, 2 , 39, 17, LIGHTBLUE, WHITE
  xycputs( 17, 3 ' "SISTEMA DE HEDICION" ) 
; xycputs( 19, 4, "POR COORDENADAS") :
 xycputs( 16, 7 ·•x > ") 
 xycputs( 16, 9, "Y > ") :
 xycputs( 16, 11, "Z > ") 
 prlnt_unlts( 34, 7, 6, x_unl ts, x_convt 
  pr lnt_unl ts ( 34, 9, 6, Y_unl ts, Y_convt 
 print_unlts(34, 11, 6, 2 units, 2 convt);
```

```
102
```

```
xycputs( 15, 14, "PUNTOS" ) ; 
  xycputs( 15, 15, "MEDIDOS : " ) :set window( 23 , 7 , 33, 11, LIGHTBLUE, YELLOW ) ;
  set_window( 24 , 15 , 37, 15, LIGHTBLUE, YELLOW ) ;
  xycputs(24, 15, (char *) ltoa( (long)index, str_diglt, 10 ))
  \mathbf{r}[ Creación de la ventana de mensajes ]
void message_wlndow( vold ) 
  make window( 14, 18, 39, 24, LIGHTGRAY, BLACK ) :
  xycpuls( 23, 18, "MENSAJES" ) ; 
  3
[ Creación de la pantalla del sistema ]
void system screen( void )
  textmode( C40 ) ; 
  box( 1, 1, 40, 25 );
  slct_window();
  message_wlndow() 
  meassure_wlndow() : 
  1• reconflguraclón del cursor. modo no visible •¡ 
  resin.h.ch = 0x20 ;
  resin.h.c1 = 0x20;
  resin.h.ah = 0x01;
  int86( Ox10, &regsin, &regsout ) ;
  \mathbf{r}[ Dibuja ol cursor en las ventanas do solocc16n l 
vold menu_drv( char •y, char new_y. char xl. char x2, char xl_2, 
               char x2_2, char BAKl, char FRNTI, char BAK2, char 
               FRNTZ, char FOPTION ) 
  set\_window(x1, \t y, x2, \t y, BAK1, FRNT1);
  set_window( xl_2, •y, x2_2, •y, BAKI, FOPTION
```

```
103
```
```
set\_window( x1, new y, x2, new y, BAK2, FRNT2 );
  \mathbf{v} = \mathbf{new} \mathbf{v}:
  -3
( Delrmina si se trata de una tecla de control o función ] 
char not hotkey( vold )
  \mathbf{f}return ( (char)bloskey(1) );
  \lambda[ Heneaje de error para loe accesos a disco J 
int disk_error( void )
  \epsilonalert("ERROR EN EL DISCO") ;
  hardretn(O) 
  \lambda[ Impre•lón de aenaaje• de error ] 
void alort( char •str ) 
  set window( 14, 18, 39, 24, LIGHTGRAY, RED ) ;
  set_window( 15, 23, 38, 23, RED, WHITE ) ;
  xycpuls ( 15, 23, slr ) ; 
  putchar( BEEP );
  sleep(3);
  wlndow_clear( 15, 19, 38, 23 ) 
  while ( bloskey( 1 ) )bloskey( 0 );
  set_wlndow( 14, 18, 39, 24, LIGHTGRAY, BLACK ) 
  \mathbf{F}[ respaldo de loa veclorea de interrupción 1
```

```
void vect backup( unsigned int vector, unsigned char lim,
      unsigned char •array, uneigned char back_off
```

```
-1
```
unslgned char k

```
vector \iff 2;
  \lim <<= 2 :
  for \{k=0; k<1\} ; k++ )
     "(array+back off+k) = "((char far ")(0x00000000+vector+k)) :
  \mathbf{r}{ restablecimiento de los vectores de interrupcion }
void vect_restore( unsigned int vector, unsigned char lim.
                   unsigned char "array, unsigned char back off )
  \mathbf{I}unsigned char k :
  vector \leq n 2 :
  \lim <<= 2 ;
  for (k = 0 + k < 11m + k++)"((char far ")( 0x00000000+vector+k )) = "(array+back_off+k) ;
[ inicializa un eje a cero ]
void clear_axis( char axis, char mask1, char mask2, long "offset,
    volatile long "int axis, long "axis val )
 dlashle():
   outportb( PC_LGC , OxOF ) ;
   outportb( PA_LGC, 0x00);
   outportb( PC_LGC . mask1 ) ;
   outportb( PA_LGC, mask2 );
   ^{\circ}offset = 0 :
   "int axis = 0 :
   "axis val = 0;
   outportb( PC_LGC , 0x0F ) ;
   outportb( PA_LGC, 0x00);
   window_clear( 23, axis*2+7, 33, axis*2+7 ) ;
   state = 0 :
 enable() :
```

```
J.
```

```
[ inicializa ejes coordenados a cero ]
void clear coords( void )
  clear_axis( X_axis, Ox1F, Ox03, &offset_x, &int_x, &axis_valx ) ;
  clear axis (Y axis, Ox2F, OxOC, &offset y, &int y, &axis valy) ;
  clear axis( 2 axis, 0x4F, 0x30, &offset z, &int z, &axis_valz ) ;
[ inicializa sistema, determina valores iniciales ]
void init system( void )
  X res = Y res = Z res = 1 :
  clear coords();
  set enable = TRUE ;
  state = index = 0 ;
  slet y = axis y = 5:
  scale y = units y = 12:
  downptr = topptr = NULL;
  heapptr = (void ")malloc( 1) :
  X_scale = Y_scale = Z_scale = 6;offset x = offset y = offset z = 0;
  X units = Y units = Z units = TRUE :
  X_{\text{conv}} = Y_{\text{conv}} = Z_{\text{conv}} = FALE;
  windowl ptr = window2 ptr = window3 ptr = NULL ;
  maxcoords = ((unsigned int) coreleft() >> 4 ) - 1000 ;
[ Restaura la configuración de la computara ]
void halt system( void )
  outportb( PC LGC, Ox8F);
  vect restore(0x000B. 1. isr backup. 0 ) :
  vect_restore(0x000F, 1, isr_backup, 4 );
  vect_restore(0x0060, 7, isr_backup, 8 );
  vect restore(0x00F1, 7, isr backup, 36);
```

```
106
```
( In1c1a11zac16n del Sl•tema de Hed1c16n por Coordenadas ) void start system( void )  $\overline{\mathbf{f}}$ disable () : /• **programación** del 8259 •/ outportb( 0x20, 0x13 ); outportb( 0x21, 0x08 ) :  $outportb( 0x21$ ,  $0x09$ ) : outportb( $0x21$ ,  $0x00$ ); /**\*** Programación del 8255 **\*/** outportb( PCTRL PLS, 0x9B ); outportb( PCTRL TCud, 0x9B ) ; outportb( PCTRL LGC, 0x83 ); /\* Respaldo de las rutinas de interrupción \*/ vect backup( OxOOOB, 1, isr backup, 0  $\mathbf{1}$ vect\_backup( 0x000F, 1, 1sr\_backup, 4  $\mathbf{1}$ vect\_backup( Ox0060, 7, **lsr \_backup,** 8 vect\_backup( OxOOF1, 7, isr\_backup, 36 ) ; Instalación de los vectores de interrupción /• •/ setvect( 15, carry\_3d ) ; setvect( 241. **carry\_z**  setvect( 242, carry\_y setvect( 243, **carry\_yz** ) ¡ selvect( 244, carry\_x J setvect( 245, carry\_xz) selvecl( 246, **carry\_xy** } ¡ setvect( 247, carry\_xyz J setvect( 11. borrow\_3d ) setvect( 102, **borrow\_z** ) ; setvect( 101, **borrow\_y** } ¡ setvect( 100, borrow\_yz J ; setvect( 99, borrow\_x ) ; setvect( 98, borrow\_xz ); setvect( 97, borrow\_xy ); selvecl( 96, borrow\_xyz ) ;

```
harderr( disk error ) :
  init_system() :
 enable();
 ۰
I Obtención del número de pulsos l
long get_axis_count( long resolution, volatile long int_axis,
                      int TCud_PORT, int PULSE_PORT )
  \overline{\mathbf{A}}signed char term_count ;
 unsigned char pulse_count ;
  term_count = Input (TCud_PORT);
 term_count = (tern_count 8 0x0F) -( (term_count & OxFO ) >> 4 );
 pulse_count = inportb( PULSE_PORT );
return( ( int_axis*2048+term_count*256+pulse_count )
                                         "resolution ) :
  ł
[ Despliegue del valor de un eje ]
void display_coord ( char x, char y, int scale, long axis_val )
 \overline{\mathbf{f}}signed char
                k, fp, length;
 length = strlen( ltoa( (long)axis val. str digit, 10 )) ;
 fp = length - scale;
 if ( str_digit[0] == '-' ) /* valor negativo ? */
 \mathbf{f}settexel_char(x++, y, '-');
 for(k=0; k<length; str_dight[k] = str_dight[k+1], k++);
 length- :
 fp--;
 J.
 if ( fp \ge 0 )
 €
```

```
if (p = 0)
```

```
settexel_char(x++, y, '0' ) ;
 for(k=0; k<fp; settexel_char(x++, y, str_digit(k++} ));
 settexel_char(x++, y, ',' );
 for(k=fp; k<length; settexel_char( x++, y, str_dlgit[k++]));
 Y
 else
 \overline{\mathbf{A}}settexel_char(x++, y, '0' );
 settexel_char(x++, y, '.' };
 for{ k=fp ; k < 0 ; settexel_char{ x++, y, '0' }, k++ } ;
 for( k=0; k < length; settexel_char( x++, y, str_digit{k++1));
 for(k=0; x \le 33; settexel char(x++, y, '0'), k++);
  Y
[ Actualiza las variables de un eje ]
void use_axis( char x, char y, char axis_enable, char scale, char
              units, char convt, long offset, long resolution,
              long axis_val,
                                   volatile long int_axis, int
              TCud_PORT, int PULSE_PORT )
  if (axis enable )
  "axis_val = (long) (get_axis_count( resolution, int_axis,
                     TCud_PORT, PULSE_PORT) + offset );
  if ( convt )
   if (units)
      "axis_val = "axis_val / 0.0254;
  else "axis_val = "axis_val " 0.0254;
  display_coord(x, y, scale, "axis_val);
```

```
[ Actualiza las coordenadas ]
```
void use\_system( char set\_enable )

```
use axis( 23.7.set enable.X scale.X units.X convt.offset x.X res.
          &axis_valx, int x, PA_TCud, PA_PLS ) ;
```
use\_axis(23,9, set\_enable, Y\_scale, Y\_units, Y\_convt, offset\_y, Y\_res, &axis\_valy, int\_y, PB\_TCud, PB\_PLS };

use axis(23.11.set enable.Z scale.Z units.Z convt.offset z.Z res. &axis valz.int z.PC TCud.PC PLS ) :

 $\left\{ \right.$ 

```
[ Obtiene un dígito entero ]
long get integer(char dgs, char x, char y )
 int
       c:char k, sign;
 long digit;
 sign = 1;
 digit = k = 0:
 settexel char \{x-1, y, \forall \}:
 settexel_char(x+dgs, y, '>' ) :
 do {
  if (bloskev(1))if ( not hotkey() )\overline{1}c = 10oskey(0);
     if (isdight (char) c)if \{ \text{ dgs } == 0 \}break ;
     settexel_char(x+(k++), y, (char) c);
     diglt = digit*10 + (char)( c - 0x30 ) :
     dgs--:
```

```
else
switch (c)Î.
  case PLUS1
                   ł
  case PLUS2
                   : if (k == 0)\overline{\mathbf{f}}settexel_char(x+dgs, y, ' ' );
     settexel_char(x+dgs+1, y, '>' ) ;
     settexel_char(x+(k++), y, '+');
     ł
     0.86\mathbf{f}alert( "DIGITO ERRONEO" ) ;
     return(0):
     ł
     break :
  case MINUS1
                   \bulletcase MINUS2
                   : if (k = 0)\epsilonsettexel_char(x+dgs, y, '' );
     settexel_char(x+dgs+1, y, '>' ) ;
     settexel_char(x+(k++), y, '-');
     sign = -1 :
     ¥
     else
     \left\{ \right.alert( "DIGITO ERRONEO" ) :
     return(0) :
     ¥
     break :
  case RETURN
                   : set_window( 14, 18, 39, 24,
       LIGHTGRAY, BLACK );
     window clear (15, 19, 38, 23) :
     return(digit sign);
```

```
case ESC 
                         : window clear( 15, 19, 38, 23 );
           return(O) 
       case BACK_SPACE : if ( k )
           \left\{ \right.settext{exel\_char}(x+(--k), y, ' ' );
           break 
           ł
       default : settexel_char( x+(k++), y, (char) c ) ;
          alert ( "DIGITO ERRONEO" ) ;
          return(O) ; 
        <sup>1</sup>
     \mathbf{r}elsc 
     \mathbf{f}window_clear( 15, 19, 38, 23 ) ;
     return(0) :
     ł
     J.
  use_systcm( sct_enable 
  \mathbf{r}while ( \text{dgs} > = 0 );
  alert ( "CANT. DEMASIADO GRANDE" );
  return(O) 
  ł
l Obtiene un nombre de archivo ] 
char •get_flle( char •str, char lts, char x, char y ) 
  \left\{ \right.ch ar 
                 k 
  int 
                 c :
  k = 0;settexel_char( x-1, y, '<1 
) 
  settexel_char( x+lts, y, '>'
```

```
do {
if ( bloskey(1) )
   t
   if ( not_hotkey() )
   \overline{\mathbf{f}}c = 10oskey(0);
   if ( isalnum( (char) c )\overline{\mathbf{f}}if (k < lts )settexel_char(x+k, y, (char) c);
   "( str + (k++) ) = (char) c;
   1
   else
   ł
   alert( "NOMBRE DEMASIADO LARGO" ) :
   return(NULL);
   else
   switch (c)\left| \cdot \right|case UNDERSCORE : settexel_char(x+k, y, '_' ) ;
        1f (k < 15)*(str + (k++)') = ''.'.break ;
     case RETURN
                      : str(k++) = 1str(k++) = '3';
        str[k+1] = 'D';
        str(k) = NULL;
        return( str );
     case ESC : window_clear(x, y, x+lts, y) ;
        return(NULL);
```

```
case TWO_POINTS : if (k = 1)
          1
          settexel_char( x+k, y, ':' );
          *( str + (k++) ) = ' :' :break 
          Y
       case ROOT_MARK : settexel_char( x+k, y, '\' ) 
          if ( k < 15 
          *( str + (k++) ) = ' \vee :
          break ; 
       case BACK_SPACE : if ( k )
          ŧ
          settexel_char( x+(--k}, y, ' ' ) 
          break 
          \mathbf{r}default 1f (k < 1ts)settexel_char(x+k, y, (char) c);
          alert( "CARACTER ERRONEO" ) ;
          return(NULL) ;
       1
     else return( NULL ) :
     y.
  use_system( sel_enable 
 while (k \leq 1ts ):
  alert( "NOMBRE DEMASIADO LARGO" 
  return(NULL) :
( Memoriza las coordenadaa do un punto ) 
void touch_coords{ long coord!, long coord2, long coordJ )
```
coords =  $(\text{struct list }")$  malloc $(\text{sleep}(\text{struct list })))$ ;

```
if ( coords | = NULL )if ( ( downptr == NULL ) && ( index == 0 ))
     downptr = coords;
  else
     topptr \rightarrow link = coords;
  coords \rightarrow x= coord1 :
  coords \rightarrow y
                  = coord2 :
  coords \rightarrow z
                  * coord3 :
  coords \rightarrow link = NULL :
  topptr = coords;
  index++xycputs(24, 15, (char *) ltoa( (long)index, str_digit, 10 )) ;
  Y.
  else
  alert( "MEMORIA INSUFICIENTE" ) ;
  Y
[ Graba las coordenadas memorizadas en un archivo ]
void save_coords( void )
  f.
  long 1:xycputs(20, 20, "! ARCHIVO : ") :
  if (get_file(file_ext, 22, 16, 22) != NULL)
  \mathbf{f}file int = fopen( (const char *) &file ext, "v+" );
  if ( file_int != NULL )enable_signal(FALSE);
     enable_display( FALSE ) ;
     window_clear( 15, 19, 38, 23 );
```

```
for \{ i = 1 : 1 \le i \text{ index } : i++ \}topptr =downptr ;
   if ( fprintf(f)le_1nt, "X05u ", i ) i = EOF )
   if ( fprintf( file_int, "%12E %12E %12E",
      (float) downptr->x,
      (float) downptr->y,
      (float) downptr->z) |= EOF)
    ł
   downptr = downptr -> 1ink ;
   free( topptr ) :
   xycputs(24, 15, (char<sup>e</sup>) ltoa(1, str_digit, 10));
   else 1 - 1else i--;
    ١
   if ( fclose(fileInt) != EOF )
   \epsilonIndex = 0:
  textbackground( LIGHTGRAY );
  window_clear( 15, 19, 38, 23 ) ;
  window_clear( 24, 15, 36, 15);
  xycputs(24, 15, (char *)ltoa((long)index, str_digit, 10));
   \mathbf{r}else
  alert("ERROR AL CERRAR ARCHIVO") :
  enable_signal( set_enable ) ;
  enable_display( set_enable ) ;
   \overline{\phantom{a}}else
   alert( "ACCESO NO PERMITIDO") :
else window clear (15, 19, 38, 23);
```
 $\mathbf{r}$ 

```
[ Habilita o inhibe las señales de los codificadores ]
void enable_signal( char ok )
  \left\{ \right\}if (ok)outportb( PC_LGC, OxOF);
  else
  outportb( PC_LGC, Ox8F);
  J.
[ Habilita o inhibe el despliegue de las coordenadas ]
void enable display( char ok )
  4
  if ( ok ) set_window( 21 , 7 , 33, 11, LIGHTBLUE, YELLOW ) ;
  else set_window(23, 7, 33, 11, LIGHTBLUE, LIGHTBLUE ) ;
  \mathbf{r}[ Obtiene un valor de offset para algun(os) eje(s) ]
void load( long "offset )
  \mathbf{f}long new_offset;
  xycputs(16, 19, "Valor en Millonésimas.");
  xycputs(16, 20, "(solo Números Enteros)") ;
  new_offect = get_interest( 9, 22, 22 );
  if (1600001)"offset = new_ofset;windows_eraser(1);
  state = 0;
  <sup>}</sup>
  else
  -1
  window_clear (15, 19, 38, 23);
  state = 7:<sup>1</sup>
```

```
117
```

```
[ Determina la resolución de los codificadores ópticos ]
void set resolution( unsigned "resol )
  ŧ
  unsigned new_res ;
  xvcputs(15.19. "Resol. en Millonésimas.") :
  xycputs( 15, 20, "(solo Números Enteros)") ;
  new res = get integer (4, 22, 22):
  if (bloskey(1))ŧ
  window_clear( 15, 19, 38, 23 );
  state = 8:\lambdaelse
  Ċ
  If (new_res > 0 ) "resol = new_res ;
  else if (new res < 0)alert( "RESOLUCION ERRONEA" ) :
  windows_eraser(1) :
  state = 0:١
  ١
[ Imprime las unidades de medición de c/u de los ejes ]
void print_units( char x, char y, char scale, char mm_plg, char
                  convt )
  if (convt ) set_window(x, y, x+5, y, LIGHTBLUE, BROWN ) ;
  else set window(x, y, x+5, y, LIGHTBLUE, WHITE) ;
  switch(scale)
  case 0: if ((mm_p1g)^*(conv))xycputs(x, y, " \mu m, ");else xycputs(x, y, " \mu)n.");
           break :
```

```
case 3: if ((mm_p)g)^(convt))xycputs(x, y, "mm, ");else xycputs( x, y, " min.") ;
           break :
 case 6: if ((mn \text{ } p \text{]} g) ((convt))xycputs(x, y, "n, "):else xycputs(x, y, " in.");
           break :
   \mathbf{1}1
[ Obtiene la escala de medición ]
void scale_units( char "x, char "y, char "z, char val )
  \mathbf{I}switch (axis_y)
    -1
    case 5: if (state == 51)
                \sim x \sim val;
             else "x = val;
             print_units( 34, 7, X_scale, X_units, X_convt ) ;
             break :
    case 6: if (state = \frac{1}{2})
                y \sim val;
             else "y' = val ;
             print_units( 34, 9, Y_scale, Y_units, Y_convt ) ;
             break ;
    case 7 : if ( state == 51 )
                 z \sim val:
             else z = val;
             print_units( 34, 11, Z_scale, Z_units, Z_convt ) ;
             break ;
    case 8: if (state == 51)
                *x = *y = *z ^= val ;
             else "x = "y = "z = val ;
```

```
print_unlts { 34, 7, X_scale, X_units, X_convt } ;
print_units( 34, 9, Y_scale, Y_units, Y_convt ) ;
print_unlts( 34, 11, Z_scale, Z_units, Z_convt ) ;
break ¡
```

```
windows_eraser(3) ;
state = 0 :
Ŷ.
```
[Decodifica ol estado siguiente, en función de la tecla oprimida) void state decoder( void )

```
awitch( bloskey(0) )
```

```
\mathbf{I}
```
 $\overline{1}$ 

 $\mathbf{r}$ 

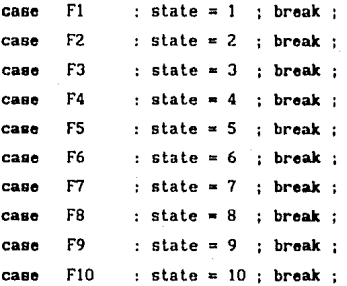

```
case key_0 : if (state == 0)state = 54 :
    else if ( state \leq 10 )
      state = 55:
    else if (( state \leq 45 )88( ! (state & 0x01 ) ))
    , state = 56 : 
    else if ( state & OxO1 )
      state = 46 ¡ break ¡
```

```
case key 3 : if ( state == 0)state • 54 ; 
    else if ( state \leq -10 )state • 55 i
    else if (( state <= 45 )&&( !( state & OxO1 )))
      state • 56 ; 
    else if ( state & OxO1 )
      state • 47 ; break ; 
case key_6 : if ( state = 0 )
      etate • 54 ; 
    else if (state \leq 10)
      state • 55 ; 
    else if (( state <= 45 )&&( 1( state & 0x01 )))
      state • 56 ; 
    elme if ( state & OxO1 )
      state • 48 ¡ break ¡ 
case H_key :
case m_key : if ( state == 0 )
      state = 54 ; 
    else if ( state \leq 10 )
      state =- 55 ¡ 
    else if (( state \leq 45 )&&( state & 0 \times 01) )state • 56 
    elme if ( | ( state & 0x01 ))
      state • 49 ; break 
case P_key :
case p_{key} : if ( state == 0)state = 54:
    else if ( state \leq 10 )
      state = 55:
    else if (( state \leq 45 )&(( state & 0 \times 01))
      state = 56;
    else If ( | ( state & 0x01 ))
      state = 50; break;
```

```
121
```

```
case C_key :
case c key : 1f ( state == 0 )
      state • 54 ¡ 
   else if ( state \leq 10 )
      state = 55 ;
    else if (( state \leftarrow 45 )&&( state & 0 \times 01) )
      state a 56 
   else 1f ( 1 ( state & 0x01 ))
      state • 51 : break ¡ 
case X_key :
case x_kkey ; if \{ state == 0 \}state = 54:
    else 1f (( state > 5) 88 ( state < 11)state += 6 ;
    else state = 56 ; break ;
case Y_key 
case y_key : if ( state ** 0 )
      state = 54:
    else 1f (( state > 5 ) && ( state < 11 ))state += 12;
   else state = 56 ; break ;
case Z_key 
case z key : if ( state == 0 )
      state = 54;
    else if (( state > 5 ) && ( state < 11 ))state += 18 ; 
   else state = 56; break;
case S_key 
case s_key 1f ( slale == O J 
      state • 54 ; 
    elae 1f (( state > 5 ) && ( state < 11 )) 
      state +• 24 ; 
    else state = 56; break;
```

```
case ESC : if (\text{state} = 0)state = 1:
   else if (state \leq 10)
     state = 35 :
   elme if ( state & OxO1 )
     state = 36:else state = 37 ; break ;
```

```
case UP ARROW : if (state = 0)
     state = 38:\ell in menu \ellelse if (state \leq 10)
     state = 39:\prime in axes \primeelse if (state & OxO1)
                        \prime in scale \primestate = 40:else state = 41; break;
```

```
case DW ARROW : if ( state == 0 )
     state = 42 ;
   else if ( state \leq 10 )state = 43 :
   else if ( state & 0x01 )
     state = 44;
    else state = 45; break;
```

```
case RETURN : if ( state == 0 )
      switch(slet v)\epsiloncase 5 : state = 1 ; break ;
     case 7 : state = 2 : break :
     case 9 : state = 3 : break ;
     case 11: state = 4 ; break ;
     came 13: state = 5: break;
     case 15: state = 6: break;
     case 17 : state = 7 ; break ;
```

```
case 19 ; state = 8 ; break ;
     case 21 : state = 9 : break :case 23 : state = 10 ; break ;
      Î.
   else if ( slale <= 10 ) 
     switch( axis y )
        \overline{1}case 5: state \div 6 : break :
        case 6 : state +* 12 ; break ;
        case 7: state + * 18 : break :
        case 8: state + 24: break :
        case 9 : state = 35 ; break ;ţ.
    else if ( state & 0 \times 01 )awitch( scale_y l 
        \overline{1}case 12 : state = 46 : break :case 13 : state \neq 47 : break :
        case 14: state = 48: break:case 15 : state = 36 : break :€
    else switch( units y )
        \overline{\mathbf{f}}case 12 : state = 49 : break ;case 13 : state * 50 ; break ;
        case 14 : state = 51 ; break ;case 15 : state = 37 : break :¥
    break 
default : putchar( BEEP ) ;
   ţ,
```

```
[ Sección de salida de los estados del control finito ]
Void state_driver(void)
  \overline{\mathbf{f}}switch(state)
    ł
    case 1 : windows_eraser(3) ;
    menu_drv( &slct_y, 5, 3, 12, 3, 3, CYAN, DARKGRAY, LIGHTGRAY,
              DARKGRAY, DARKGRAY ) ;
    window_clear( 15, 19, 38, 23 ) ;
    xycputs( 15, 21, "¿ TERMINAR ? [S/N] S" );
    do(
      if (bioskey(1))If ( not_hotkey() )
      mwitch ( bloskey(0) )
        ₹
        case S_key :
        case s_key :
        case RETURN: disable();
            halt_system() ;
            free( (void *)heapptr ) ;
            textmode(C80);
            \text{clrscr}();
            ext():
        case N_key :
        case n_key :
        case ESC
                  : state = 0 :
          break ;
        default : putchar (BEEP);
        \lambdaelse state = 0 :
      use_system( set_enable ) ;
      \lambdawhile ( state == 1 ) ;
    window_clear(15, 21, 35, 21);
    break ;
```

```
case 2 : disable() :
              outportb( PC LGC , Ox8F ) ;
 wlndows_eraser(3} 
              free( (void *)heapptr ) ;
 start_system() ; 
 system_screen() :
 stale • O 
 outportb( PC LGC , OxOF ) :
 enable() :
 break 
case 3 : disable() ;
 enable signal ( FALSE ) ;
 windows_eraser(3) :
 menu_drv( &s!ct_y, 9, 3, 12, 3, 3, 
     CYAN, DARKGRAY, LIGHTGRAY, DARKGRAY, DARKGRAY ) ;
 lf ( lndex < maxcoords ) 
 \mathbf{I}touch_coords( axls_valx, axls_valy, axls_valz 
 state = 0 :
 enable_signal( set_enable ) ;
 enable() :
 break 
 \overline{\mathbf{r}}e lee 
 alert( "MEMORIA INSUFICIENTE" ) :
case 4 : dlsnb!e() : 
 windows eraser(3) :
 menu drv( &slct_y, 11. 3, 12, 3, 3,
     CYAN, DARKGRAY, LIGHTGRAY, DARKGRAY, DARKGRAV 
              window clear( 15, 19, 38, 23 ) :
 save_coords () ; 
              state = 0 ;
 enable()
```
**break** ¡

```
case 5 : set enable = 1 set enable ;enable_signal( set_enable ) ;
enable_display( set_enable ) ;
windows eraser(3) :
menu_drv( &slct__y, 13, 3, 12, 3, 3, 
    CYAN, DARKGRAY, LIGHTGRAY, DARKGRAY, DARKGRAY ) ;
state = 0 ;
break 
ca•e 6 
ca•• 7 
       \sime••• 8 
       \cdote••• 9 
case 10 : menu_drv( &slct_y, (state<<1)+3, 3, 12, 3, 3,
    CYAN, DARKGRAY, LIGHTGRAY, DARKGRAY, DARKGRAY ) :
windows_eraser(2) ;
if ( windowi_ptr == NULL )
\overline{1}window_save( 3, 4, 12, 10, &windowl_ptr ) ;
axis window() \cdotbreak 
caae 12 : menu_drv( &axls__y, 5, 4, 11, 11, 11, DARKGRAY, 
                    LIGHTGRAY, LIGHTGRAY, DARKGRAY, BROWN ) ;
clear_axls( X_axls, OxlF, Ox03, &offset_x, 
   &lnt_x, &axls_valx l ; 
wlndows_eraser(I) ; 
break ; 
case 13 : menu_drv( &axls_y, 5, 4, 11, 11, 11, DARKGRAY, 
                    LIGHTGRAY, LIGHTGRAY, DARKGRAY, BROWN ) ;
load( &offset_x ) ;
break ; 
case 14 : menu_drv( &axls_y, 5, 4, 11, 11, 11, DARKGRAY,
                    LIGHTGRAY, LIGHTGRAY, DARKGRAY, BROWN ) ;
```

```
set resolution{ &X res } ;
 break ¡ 
case 15 : mem1_drv( &axis_y 1 5, 4 1 11, 11, 11, DARKGRAY, 
                    LIGHTGRAY, LIGHTGRAY, DARKGRAY, BROWN ) ;
 \text{if} ( window2_ptr == NULL )
 \sqrt{ }window save( 2, 11, 13, 16, 8window2 ptr );
 scale_window() ;
 Â,
 state = ( ( slct y-3 ) >> 1 ) + ( axls y-4 )'6 :
 break 
case 16 menu_drv( &axls_y, 5, 4, 11, 11, 11, DARKGRAY, 
                    LIGHTGRAY, LIGHTGRAY, DARKGRAY, BROWN ) ;
 lf ( w1ndow3_plr =• NULL l 
 ( 
 window_save( 2, 11, 13, 16, &window3_ptr ) ;
 units window() :\mathbf{r}state = { ( slct_y-3 ) >> 1 ) + ( ax1s_y-4 )*6 ;
 break ¡ 
case 18 : menu_drvl &axis_y, 6, 4, 11. 11, 11, DARKGRAY, 
                    LIGHTGRAY, LIGHTGRAY, DARKGRAY, BROWN ) ;
clear_axls( Y_axls, Ox2F, OxOC, &offset_y, 
    &lnl_y, &axls_valy J ; 
wlndows_eraser(l) ; 
 break ¡ 
case 19 : mcnu_drv( &axls_y, 6, 4, 11, 11, 11, DARKGRAY, 
                    LIGHTGRAY, LIGHTGRAY, DARKGRAY, BROWN ) ;
 load( &offset_y ) ;
break ¡ 
case 20 : menu_drv( &axis_y, 6, 4, 11, 11, 11, DARKGRAY,
                    LIGHTGRAY, LIGHTGRAY, DARKGRAY, BROWN );
 set_resolution( &Y_res ) ;
 break ;
```

```
case 21 : menu_drv( &axis_y, 6, 4, 11, 11, 11, DARKGRAY,
                     LIGHTGRAV, LIGHTGRAY, DARKGRAV, BROWN ) : 
 if ( window2 ptr == NULL )
 \mathbf{I}window save( 2, 11, 13, 16, 8window2 ptr );
                 scale_window() :
 \mathbf{r}state = (( slct y-3 >) > 1 ) + ( axis y-4 )<sup>*6</sup> ;
 break ¡ 
case 22 : menu_drv( &axis_y, 6, 4, 11, 11, 11, DARKGRAY,
                     LIGHTGRAV, 
L!GHTGRAY, DARKGRAV, BROWN ) ; 
 if ( window3 ptr == NULL )
 \mathbf{I}window_save( 2, 11, 13, 16, &window3_ptr ) ;
 units_window() \cdot\mathbf{r}state * ( ( slct_y-3 ) >> 1 ) + ( axis_y-4 )*6;
 break ¡ 
case 24 : menu_drv( &axls_y, 7, 4, 11, 11, 11, DARKGRAV, 
                     LIGHTGRAV, LJGHTGRAY, DARKGRAV, BROWN ) ; 
 clear_axls( Z_axls, Ox4F, Ox30, &offset_z, 
    &lnt_z, &axls_valz ) ¡ 
 windows eraser(1) ;
 break ¡ 
case 25 : menu_drv( &axis_y, 7, 4, 11, 11, 11, DARKGRAY,
                     LIGHTGRAY, LIGHTGRAY, DARKGRAY, BROWN ) ;
 load(&offset_z);
 break ; 
caae 26 : menu_drv( B.axls_y, 7, 4, 11, 11, 11, DARKGRAV, 
                     LIGHTGRAY, LIGHTGRAY, DARKGRAY, BROWN ) ;
 set_resolution( &Z_res ) ;
 break ; 
case 27 : menu_drv( &axis_y, 7, 4, 11, 11, 11, DARKGRAY,
                     LIGHTGRAY, LIGHTGRAY, DARKGRAY, BROWN ) ;
```

```
if ( \text{window2} ptr == NULL )
 \mathbf{f}wlndow_save( 2 111, 13, 16, &wlndo\./2_plr 
                scale_window() ;
  ١
 state = (( slct_y-3 ) >> 1 ) + ( axis_y-4 )*6 ;
 break 
caeo 28 : mcnu_drv( &axls_y, 7, 4, 11, 11, 11, DARKGRAY, 
                    LIGHTGRAY, LIGHTGRAY, DARKGRAY, BROWN );
 1f wlndow3_ptr •• NULL ) 
 window_save( 2, 11, 13, 16, &window3_ptr );
 units\_window() ;
  ł
 state * ( ( slct_y-3 ) >> 1 ) + ( axis_y-4 ) 6;
 break. ¡ 
 case 30 : menu_drv{ &axls_y, 8, 4, 11, 11, 11, 
DARKGRAV, 
                     LIGHTGRAY, LIGHTGRAY, DARKGRAY, BROWN ) ;
 clear _coords () ; 
 wlndows_eraser (1) 
 break ; 
 case 31 menu_drv( &axls_y, 8, 4, 11, 11, 11, 
DARKGRAY, 
                     LIGHTGRAY, LIGHTGRAY, DARKGRAY, BROWN ) ;
  load(&offset x);
 offset_z = offset_y = offset_x ;
  break. ; 
 case 32 menu_drv( &axls_y, 8, 4, 11, 11, 11, 
DARKGRAV, 
                     LIGHTGRAY, LIGHTGRAY, DARKGRAY, BROWN ) ;
  set_resolution( &X_res ) ;
 Z_{res} = Y_{res} = X_{res};
  break 
 case 33 menu_drv( &axls_y, 8, 4, 11, 11, 11, 
DARKGRAV, 
                     LIGHTGRAY, LIGHTGRAY, DARKGRAY, BROWN );
```

```
if ( window2_ptr == NULL )
 1
 window save(2, 11, 13, 16, 8window2 ptr ) :
                scale Window():
 ١
 state = ( (slct_y-3 ) >> 1 } + (axis_y-4 )*6 ;
 break:
case 34 : menu_drv( &axis_y, 8, 4, 11, 11, 11, DARKGRAY,
                    LIGHTGRAY, LIGHTGRAY, DARKGRAY, BROWN ) ;
 if ( window3_ptr ** NULL )
 ₹
 window_save( 2, 11, 13, 16, &window3_ptr ) ;
 units\_vIndow() :
 ¥
 state = { (slet y-3) >> 1 } + { axis y-4 } *6 ;
 break :
case 35 : windows_eraser(1) ;
 state = 0:break:
case 36 : window_restore( 2, 11, 13, 16, &window2_ptr ) ;
 state \approx (slct y-3) >> 1;
 break:
case 37 : window_restore( 2, 11, 13, 16, &window3_ptr ) ;
 state = (slet y-3) >> 1 :
break ;
case 38: if (slct y == 5)
  menu_drv( &slct_y, 23, 3, 12, 3, 3, CYAN, DARKCRAY,
   LIGHTGRAY, DARKGRAY, DARKGRAY ) :
else menu_drv( &slct_y, slct_y-2, 3, 12, 3, 3, CYAN,
   DARKGRAY, LIGHTGRAY, DARKGRAY, DARKGRAY ) ;
state = 0 ;
break :
case 39:1f (axis y = 5)
  menu_drv( &axis_y, 9, 4, 11, 11, 11, DARKGRAY,
  LIGHTGRAY, LIGHTGRAY, DARKGRAY, BROWN ) :
```

```
olso menu_drv( &axls_y, axls_y-1, 4, 11, 11, 11, DARKGRAV, 
               LIGHTGRAY, LIGHTGRAY, DARKGRAY, BROWN ) ;
 state = (slet y-3 ) » 1 ;
break :
case 40: if ( scale_y == 12 )
 menu drv( &scale y, 15, 3, 12, 12, 12. DARKGRAY,
          LIGHTGRAY, LIGHTGRAY, DARKGRAY, BROWN ) ;
 else menu drv( &scale_y, scale_y-1, 3, 12, 12, 12, DARKGRAY,
               LIGHTGRAY, LIGHTGRAY, DARKGRAY, BROWN ) ;
 state = (( slct_y-3 ) >> 1 ) + ( axis_y-4 )*6 ;
 break ¡ 
case 41 : if (units y == 12 )menu_drv( &unlts_y, 15, 3, 12, 3, 3, DARKGRAY,
     LIGHTGRAY, LIGHTGRAY, DARKGRAY, BROWN ) ;
 else menu_drv( &units_y, unlts_y-1, 3, 12, 3, 3, DARKGRAY,
    LIGHTGRAY, LIGHTGRAY, DARKGRAY, BROWN );
 state = (( \text{slot}_y-3) >> 1 ) + ( \text{axis}_y-4 )<sup>*</sup>6 ;
 break ; 
case 42 : 1f ( slct y == 23 )
   menu_drv( &slct_y, 5, 3, 12, 3, 3, CYAN, DARKGRAY,
   LIGHTGRAY, DARKGRAY, DARKGRAY ) ;
 oleo monu_drv( &slct_y, elct_y+2, 3, 12, 3, 3, CYAN, 
    DARKGRAY, LIGHTGRAY, DARKGRAY, DARKGRAY ) ;
 state • O ¡ 
 break ; 
case 43: if (axis_y == 9)
   menu_drv( &axis_y, 5, 4, 11, 11, 11, DARKGRAY,
   LIGHTGRAY, LIGHTGRAY, DARKGRAY, BROWN ) ;
else menu_drv( &axis_y, axis_y+1, 4, 11, 11, 11. DARKGRAY,
    LIGHTGRAY, LIGHTGRAY, DARKGRAY, BROWN ) ;
state = ( slct_y-3 ) >> 1 ;
break ¡ 
case 44: If ( scale_y == 15)
   menu_drv( &scale_y, 12, 3, 12, 12, 12, DARKGRAY, 
   LIGHTGRAY, LIGHTGRAY, DARKGRAY, BROWN ) ;
```

```
132
```

```
elme menu drv( &scale y, scale y+1, 3,12, 12, 12, DARKGRAY,
    LIGHTGRAY, LIGHTGRAY, DARKGRAY, BROWN );
 state = ({ulct_y-3}) > 1 + (ax1a_y-4)^6;break :
case 45: if ( units y = 15 )
   menu_drv( &unlts_y, 12, 3, 12, 3, 3, DARKGRAY,
    LIGHTGRAY, LIGHTGRAY, DARKGRAY, BROWN );
 else menu_drv( &units_y, units_y+1, 3, 12, 3, 3, DARKGRAY,
    LIGHTGRAY, LIGHTGRAY, BARKGRAY, BROWN ) ;
 state = (( slot y-3 ) >> 1 ) + ( axis y-4 )<sup>*6</sup> :
 break :
 case 46 : menu_drv( &scale_y, 12, 4, 12, 11, 11, DARKGRAY,
                    LIGHTGRAY,
                                LIGHTGRAY, DARKGRAY, BROWN);
  scale_units(&X_scale, &Y_scale, &Z_scale, 6 ) ;
  break :
case 47 : menu_drv( &scale_y, 13, 4, 12, 11, 11, DARKGRAY,
                   LIGHTGRAY, LIGHTGRAY, DARKGRAY, BROWN );
  scale_units(&X_scale, &Y_scale, &Z_scale, 3);
  break :
case 48 : menu_drv( &scale_y, 14, 4, 12, 11, 11, DARKGRAY,
                   LIGHTGRAY.
                               LIGHTGRAY, DARKGRAY, BROWN ) ;
  scale_units( &X_scale, &Y_scale, &Z_scale, 0 );
  break ;
case 49 ; menu drv( &units y, 12, 3, 12, 3, 3, DARKCRAY,
                   LIGHTGRAY, LIGHTGRAY, DARKGRAY, BROWN );
  scale_units(&X_units, &Y_units, &Z_units, TRUE) ;
  break :
 case 50 : menu_drv( &units_y, 13, 3, 12, 3, 3, DARKGRAY,
                   LIGHTGRAY, LIGHTGRAY, DARKGRAY, BROWN );
  scale units ( &X_units, &Y_units, &Z_units, FALSE) ;
 break ;
case 51 : menu_drv( &units_y, 14, 3, 12, 3, 3, DARKGRAY,
                   LIGHTGRAY, LIGHTGRAY, DARKGRAY, BROWN );
  scale_units( &X_convt, &Y_convt, &Z_convt, TRUE ) ;
  break:
```

```
case 54 : putchar ( BEEP ) ;
    state • O ¡ 
      break 
     case SS : putchar! DEEP l 
; 
      state = ( slct_y-3 ) >> 1 ;
      break 
     case 56 : state R ( ( slct_y-3 ) >> 1 ) + ( axis_y-4 )*6
                     putchar( 
DEEP l 
; 
     \mathbf{I}use_system( TRUE ) ;
   \lambda[ Programa principal ]
void main( void )
  \overline{\mathbf{A}}start_system() ;
  system_screen() ;
  while ( TRUE )
      \overline{1}use_system( set_enable 
      if (b bloskey(1) )
      \overline{1}state_decoder();
      lf ( state l 
        slate driver () :
      \mathbf{I}J
   -
```
## **BIBLIOGRAFIA**

Hopcroft, J. E.; Ullman J. D., Introduction to Automatization Theory, Languajes and Computation, EUA, 1979.

Leblanc, G., Turbo C para IBM-PC y compatibles, Colección Informática de Gestión, Barcelona, 1988.

Márquez, V.; Garcia, E., Memorias VI Congreso Nacional de Instrumentación, "Sistema de Medición por Coordenadas", SOMI, México. 1990.

Mosich, Advanced Turbo C  $D.$ : Shammmas, N.: Flamig,  $B_{\rm{max}}$ Programmer's Guide, Wiley, EUA, 1988.

Tremblay, J.; Sorenson, P. G., The Theory and Practice of Compiler Writing, Mc Graw-Hill, Singapore, 1985.

CMOS Logic Data, 2a ed., Motorola Inc., EUA, 1985.

Microprocesor and Peripherial Handbook, Vols. I y II, Intel, EUA, 1987.

Techniques for Digitazing Rotary and Linear Motion. Dynamics Research Corporation, EUA, 1976.